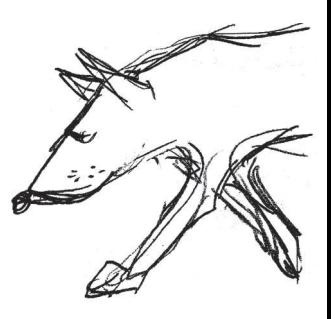

#### **SPIS TREŚCI NUMERU 1 (404)**

Urodziny D.

 $\delta$  mmm z

Klub 44

Styczeń

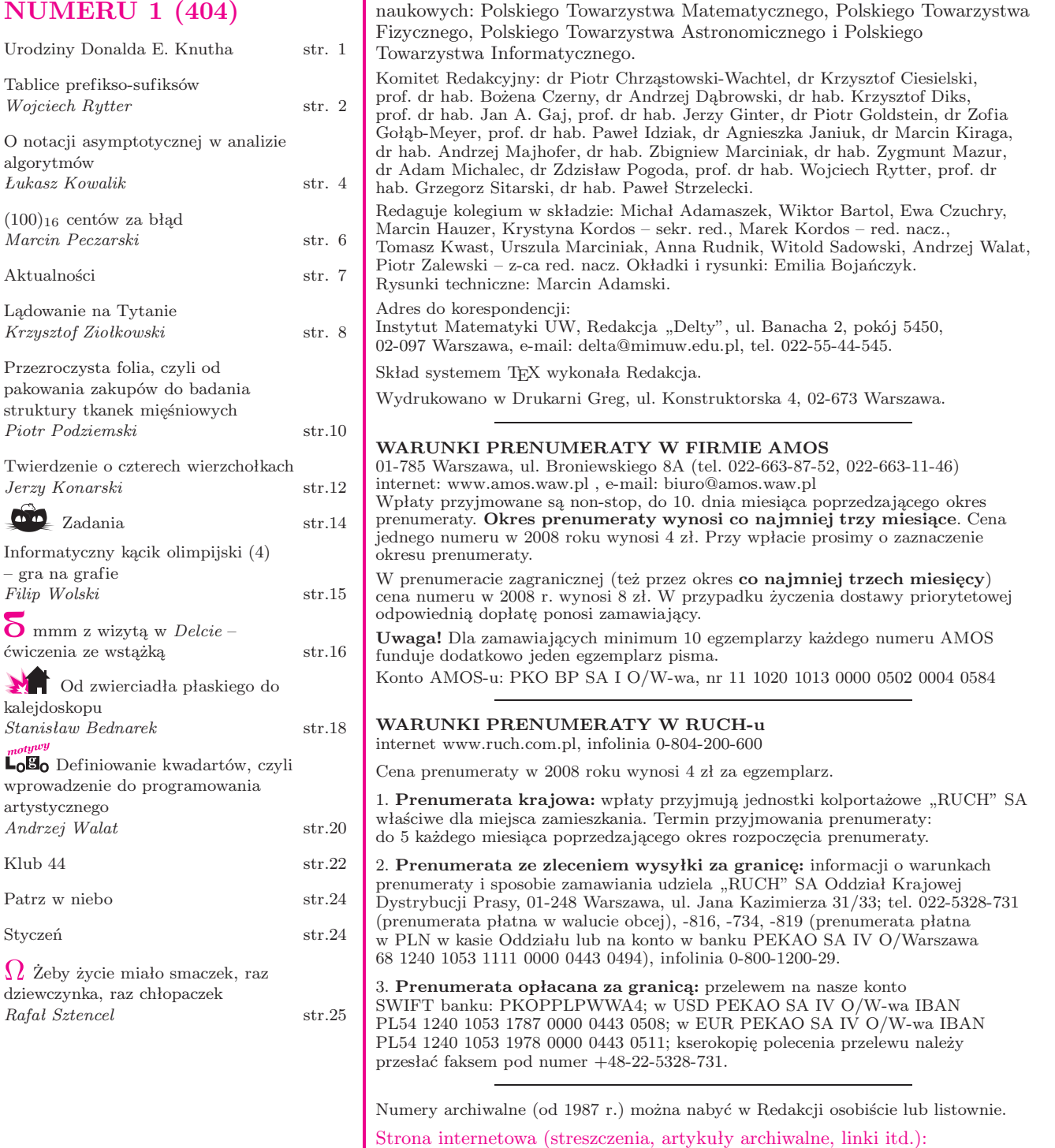

Miesięcznik *Delta* – *matematyka, fizyka, astronomia, informatyka* jest wydawany przez Uniwersytet Warszawski przy współpracy towarzystw

**W następnym numerze:**

Perkolacje

Wydawca: Uniwersytet Warszawski **Cena 1 egzemplarza 4 zł**

**http://www.mimuw.edu.pl/delta**

#### **10 stycznia przypadają 70. urodziny Donalda E. Knutha,**

z tej okazji pierwszych kilka stron *Delty* będzie miało związek z tym wybitnym informatykiem i matematykiem.

Mówi się, że Knuth to "Euler informatyki". Jest autorem licznych prac i kilkunastu książek z algorytmiki, budowy języków programowania i kompilatorów, matematyki dyskretnej i nie tylko. Najbardziej znanym dziełem Knutha jest *The Art of Computer Programming* (*Sztuka programowania*) – niesłychanie drobiazgowa i kompleksowa monografia poświęcona algorytmom. Pierwsze trzy tomy zostały wydane w latach 1968–1973 (po polsku w 2002), tom czwarty zaś jest *. . .* w przygotowaniu, a autor planuje jeszcze tomy 5 i 6! Każdy z nich jest poświęcony innym zagadnieniom – na przykład tom 3 to *Sortowanie i wyszukiwanie*, a tom 4 to *Algorytmy kombinatoryczne*. Bardzo znana jest także inna książka, której współautorem jest Knuth – *Matematyka konkretna*, z którą pod poduszką sypiają studenci pierwszych lat informatyki.

W środowisku informatycznym Knuth znany jest przede wszystkim z kilku ważnych wyników. Najważniejszy jest szybki algorytm wyszukiwania wzorca w tekście, zwany od nazwisk swych twórców KMP (patrz strona 2) oraz algorytm Knutha–Bendixa. Knuthowi przypisuje się także duży udział w spopularyzowaniu w informatyce pochodzącej z analizy notacji asymptotycznej *duże O* (str. 4). To on nazwał programowanie sztuką. W 1974 roku Knuth został laureatem prestiżowej Nagrody Turinga. Od kilku lat za wkład w podstawy informatyki przyznawana jest z kolei nagroda imienia D.E. Knutha. Obecnie Donald Knuth piastuje godność *Professor Emeritus of The Art of Computer Programming* na Uniwersytecie Stanforda.

Knuth jest znany nie tylko z powodu swoich osiągnięć naukowych, lecz także ze względu na nietuzinkową osobowość, poglądy i poczucie humoru. W jednej ze swych prac, zatytułowanej *A toilet paper problem* analizuje za pomocą funkcji tworzących pewne zagadnienie związane z wyczerpywaniem papieru toaletowego w podajniku. Kolejne numery wersji T<sub>E</sub>Xa (patrz niżej) zbiegają do  $\pi$  – obecnie mamy wersję 3.141592. W uwagach historycznych do rozdziału swojej książki poświęconego drzewom Knuth pisze: *drzewa istnieją od trzeciego Dnia Stworzenia*. Przykłady tego typu można by mnożyć. I nie sposób oddzielić anegdoty od głębokiej refleksji. Na przykład ostrzeżenie Knutha, aby nie ufać programom, których poprawność dowiedziono, dopóki się ich nie przetestuje, ma odpowiednik w jego artykule *Ancient Babylonian Algorithms*, gdzie matematykę babilońską przedstawia jako początki nie matematyki (jako że brak tam dedukcji), lecz jako preinformatykę (co dziś stało się powszechną opinią historyków nauki).

Drugą pasją Donalda Knutha jest typografia. W tym sensie Knuth jest "obecny" w *Delcie* już od czerwca 1988 roku i to w każdym numerze. Można to sprawdzić na drugiej stronie okładki. System składu tekstu TEX (czytaj tech), którym posługuje się redakcja jest właśnie jego dziełem.

Jak to często bywa z przełomowymi osiągnięciami, TEX powstał zgodnie z przysłowiem "potrzeba matką wynalazku". Knuth nie był zadowolony z jakości próbnych egzemplarzy drugiego wydania *Sztuki programowania*, więc postanowił wziąć sprawy w swoje ręce i stworzyć własny system składu tekstu, który służyłby, jak pisał, *do tworzenia pięknych książek, a szczególnie książek zawierających dużo matematyki*. Zamiast planowanego pół roku praca ta pochłonęła około ośmiu lat. W efekcie powstał system, który zrewolucjonizował skład prac naukowych, książek i innych wydawnictw  $(\text{bardzo popularne sa różne rozszerzenia TrXa, takie, jak np. IAT, X).}$ 

TEX i jego odmiany to tzw. procesory tekstu – wczytują one tekst i formatują go zgodnie z zawartymi w nim znacznikami. Mniej zorientowani Czytelnicy mogą skojarzyć to z językiem HTML, służącym do opisu stron WWW – treść strony jest zapisana w pliku, a przeglądarka przetwarza go, zmieniając znaczniki na obrazki, pogrubienia, tabelki, odnośniki itp. TEX działa na tej samej zasadzie. Na przykład

polecenie  $\sum_{i=1}^{\infty} {1 \over i^2} = {\pi^2 \over 6}$ 

wstawia wzór 
$$
\sum_{i=1}^{\infty} \frac{1}{i^2} = \frac{\pi^2}{6}.
$$

TEX faktycznie okazał się niezwykle przydatny do składu tekstów matematycznych i zmonopolizował pod tym względem cały świat (o ile można tu w ogóle mówić o monopolu – wszak TEX jest darmowy; patrz www.gust.org.pl), unieśmiertelniając tym samym swego twórcę.

Polecamy Czytelnikom wykład Donalda Knutha dostępny pod adresem http://www.ams.org/notices/200203/fea-knuth.pdf

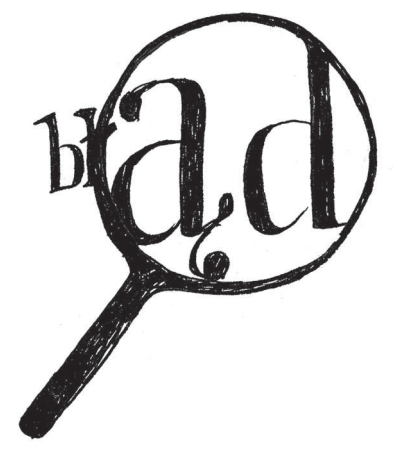

#### **Tablice pref ikso-suf iksów**

*Wojciech RYTTER* \*

W roku 1971 ukazał się jeden z najważniejszych artykułów związanych z algorytmiką tekstów: *Fast pattern matching in strings* (SIAM J. Comput. 6 (1977): 323–350). Autorami byli: **Knuth, D.E.**, Morris Jr, J.H., oraz Pratt, V.R. W artykule tym głównym problemem było tzw. dopasowywanie wzorca (ang. *string-matching*). Opisano konstrukcję algorytmu znanego później jako algorytm Knutha–Morrisa–Pratta (w skrócie KMP). Kluczowymi strukturami danych w algorytmie są tablice zwane *failure tables*, które będą tematem tego artykułu. Nazywamy je tutaj tablicami prefikso-sufiksów.

Tekst to ciąg symboli zadany w tablicy *x*[1 *. . . m*], której elementami są symbole z pewnego alfabetu *A*. Liczbę *m* = *|x|* nazywamy długością tekstu. Załóżmy, że jedyne dopuszczalne operacje to porównania dwóch symboli. Dwa teksty są równe, gdy są równe jako ciągi symboli.

**Problem dopasowywania wzorca** polega na wyszukiwaniu wszystkich wystąpień wzorca *x* w drugim tekście *y*. Na przykład wzorzec *x* = *aba* występuje w słowie *y* = *abababababb* i to kilka razy: kolejne wystąpienia wzorca kończą się na pozycjach 3, 5, 7, 9. Piszemy, że  $x = x[1 \dots m]$  ma wystąpienie na (kończącej wystąpienie) pozycji *k* w tekście *y*, gdy  $x = y[k - m + 1 \dots k]$ .

**Pref ikso-suf iksem** (w skrócie **psuf iksem**) danego tekstu *x* jest *najdłuższy* właściwy (nie będący całym *x*) prefiks tekstu *x* będący jednocześnie sufiksem *x*. W szczególności psufiksem może być słowo puste o długości zerowej.

Na przykład psufiksem tekstu  $x = ababab$  jest *ababab*, bo *abababab* =  $= ababab = ababab$  i nie ma żadnego dłuższego słowa, które występowałoby jednocześnie na początku i na końcu *x* (poza całym *x*).

Jeśli *x* jest ustalone, to oznaczmy przez  $P[k]$  rozmiar psufiksu słowa  $x[1 \dots k]$ . Tablicę *P*[0 *. . . |x|*] nazwiemy tablicą psufiksów. Wartość *P*[0] nie jest oznaczona, przyjmiemy *P*[0] = *−*1. Na przykład dla *x* = *ababababbaa* mamy

*P*[0 *. . .* 11] = [*−*1*,* 0*,* 0*,* 1*,* 2*,* 3*,* 4*,* 5*,* 6*,* 0*,* 1*,* 1]*.*

Przedstawimy jeden z możliwych algorytmów liniowych obliczania tablicy *P*. Jest to iteracyjna wersja algorytmu rekurencyjnego, który można otrzymać, korzystając z następującego faktu (zachęcamy Czytelnika do zrobienia rysunku):

$$
x[j] = x[P[j-1]+1] \Rightarrow P[j] = P[j-1]+1.
$$

**Algorytm** *Obliczanie-Psufiksów*; *P*[0] := *−*1; *t* := *−*1; **for**  $j := 1$  **to**  $m$  **do while**  $t \ge 0$  and  $x[t + 1] \ne x[j]$  do  $t := P[t]$ ;  $t := t + 1; P[j] := t;$ 

Złożoność liniowa wynika stąd, że w każdej iteracji zwiększamy wartość *t* co najwyżej o jeden, a wykonanie każdej operacji *t* := *P*[*t*] zmniejsza wartość *t* co najmniej o jeden.

Zobaczmy, jakie nieoczekiwane zastosowania ma tablica *P*.

**Obliczanie minimalnego okresu.** Pojęciem dualnym do psufiksu jest okres słowa. Okresem tekstu *x* jest niezerowa liczba naturalna *p*, taka że  $x[i] = x[i + p]$ , dla każdego *i,* dla którego obie strony są zdefiniowane. Przez *per*(*x*) oznaczmy minimalny okres *x*. Okres tekstu *x* możemy wyliczyć ze wzoru

$$
per(x[1...n]) = n - P[n].
$$

**Problem dopasowywania wzorca** *off-line***.** Niech  $|x| = m$ ,  $|y| = n$ oraz niech # będzie "nowym" symbolem. Chcemy znaleźć wystąpienia wzorca *x* w tekście *y*. Obliczmy tablicę *P* dla słowa *x*#*y*. Wtedy *x* występuje na (kończącej wystąpienie) pozycji *k* w *y* dokładnie wtedy, gdy  $P[m + k + 1] = m$ .

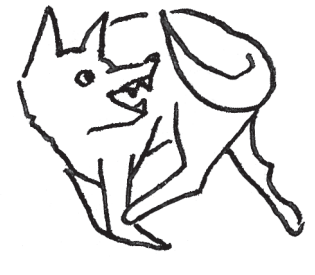

*Prefiksem* słowa nazywamy dowolny jego fragment początkowy, a *sufiksem* – dowolny fragment końcowy.

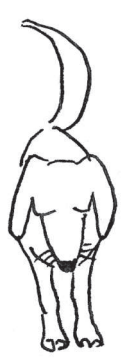

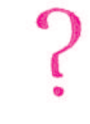

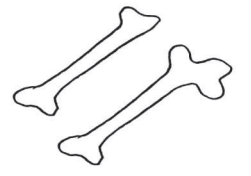

*∗* Instytut Informatyki, Uniwersytet Warszawski

W tym problemie szukamy szablonu, który można przyłożyć kilka razy  $% \left\langle \left\langle \cdot ,\cdot \right\rangle \right\rangle _0$ do ściany, tak aby po "pociągnięciu" sprayem otrzymać napis *x*. Chcemy, żeby szablon był możliwie oszczędny (krótki). Na przykład do uzyskania słowa *x* = *abaabaa* wystarczy szablon *z* = *abaa* – trzeba go przyłożyć na pozycjach 4 i 7.

Co to znaczy *on-line*? Możemy wykorzystać jedynie *O*(*|x|*) pamięci, a tekst  $y$  wczytujemy "litera po literze", na bieżąco udzielając odpowiedzi (tekst *y* może być za długi, aby zmieścił się w pamięci, albo możemy nie znać z góry jego długości).

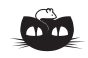

**Rozwiązanie zadania M 1193.** Niech *X* będzie takim punktem, że trójkąt *EGX* jest równoboczny, jak pokazano na rysunku. Rozpatrzmy obrót *R<sup>D</sup>* o środku *D* i kącie *−*60*◦* . Obrót ten przeprowadza punkty *A* i *F* odpowiednio na punkty *G* i *C*. Następnie rozpatrzmy obrót *R<sup>E</sup>* o środku *E* i kącie 60*◦* . Obrót ten przeprowadza punkty *G* i *C* odpowiednio na punkty *X* i *B*.

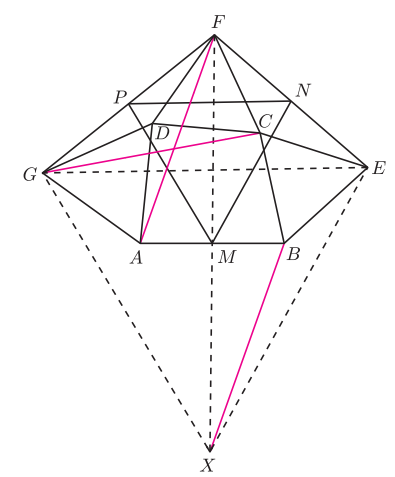

Zatem złożenie *R<sup>E</sup> ◦ R<sup>D</sup>* jest przesunięciem, które przeprowadza punkty *A* i *F* odpowiednio na punkty *X* i *B*. Wobec tego czworokąt *AF BX* jest równoległobokiem, skąd wynika, że punkt *M* – środek odcinka *AB*, jest również środkiem odcinka *FX*.

Rozpatrzmy jednokładność o środku *F* i skali  $\frac{1}{2}$ . Jednokładność ta przeprowadza trójkąt równoboczny *XEG* na trójkąt *MNP* , a więc trójkąt *MNP* jest również równoboczny.

**Problem najkrótszego słowa pokrywającego.** Wystąpienie słowa *z* na pozycji *k* słowa *x* pokrywa pozycje  $[k - |z| + 1 \dots k]$  w słowie *x*. Mówimy, że słowo *z pokrywa tekst*, gdy każda pozycja w *x* jest pokryta przez pewne wystąpienie *z* w *x*. Chcemy znaleźć *najkrótsze* słowo *z,* które pokrywa tekst *x*. Takie *z* musi być jednocześnie prefiksem i sufiksem *x*. Wystarczy policzyć jego długość. Minimalną długość *z* pokrywającego *x*[1 *. . . k*] oznaczamy przez *P okr*[*k*]. Korzystamy pomocniczo z wartości *Z*[*k*]: jest to długość najdłuższego fragmentu *x*[1 *. . . i*], który można pokryć słowem, będącym najkrótszym pokryciem słowa  $x[1 \dots k]$ . Jeśli mamy obliczoną tablice *P* słowa *x*, to następujący algorytm liczy wszystkie wartości *P okr*[*k*]:

**Algorytm** *Najkrótsze-Pokrycie* **for**  $i := 1$  **to**  $n$  **do**  $Z[i] = i$ ,  $Pokr[i] = i$ **for**  $i := 2$  **to**  $n$  **do if**  $P[i] > 0$  **and**  $i - Z[Post[P[i]]] \leq Pokr[P[i]]$  **then**  $Pokr[i] := Pokr[P[i]], Z[Post[P[i]]] := i;$ 

**Problem dopasowania wzorca** *on-line***.** Załóżmy, że wyszukujemy wzorzec *x* w tekście  $y = a_1 a_2 \ldots a_n$  (zakończonym symbolem #), którego symbole wczytujemy kolejno z wejścia. Na wyjściu mamy wypisywać 1, gdy po wczytaniu symbolu *a<sup>i</sup>* pozycja *i* jest jednym z kończących wystąpień *x*, a 0 w przeciwnym przypadku.

**Algorytm** *Dopasowanie-on-line*

 $j := 0$ **while** *true* **do** czytaj następny symbol *s* tekstu *y*; **if**  $s = #$  **then** STOP  $j := n \text{ast} \text{e} \text{p} \text{n} \text{y}(j, s);$ **if**  $j = m$  **then write** 1 **else write** 0;

Funkcję *następny* możemy zaimplementować następująco, korzystając z tablicy *P* słowa *x*:

**funkcja** *następny*(*t, s*) **if**  $t = m$  **then**  $t := P[m]$ ; **while**  $t \ge 0$  and  $x[t + 1] \ne s$  do  $t := P[t]$ ; **return**  $t + 1$ ;

Jeśli  $x = aba$ ,  $y = ababababbb$ #, to algorytm wypisze ciąg 0 0 1 0 1 0 1 0 1 0 0.

Algorytm Dopasowanie-on-line z tak działającą funkcją *następny* działa w czasie liniowym i jest wersją algorytmu KMP. Oryginalną wersję algorytmu KMP otrzymamy, gdy zamiast tablicy psufiksów użyjemy tablicy *P ′ silnych psufiksów*. Niech  $|x| = m$ . Definiujemy  $P'[m] = P[m]$  oraz dla  $j < m$  definiujemy  $P'[j]$  jako największą liczbę naturalną  $k \geq 0$ , taką że  $x[1 \dots k]$  jest sufiksem  $x[1 \dots j]$  oraz dodatkowo  $x[j + 1] \neq x[k + 1]$ . Jeśli takiej liczby nie ma, to  $P'[j] = -1$ . Wartości tablicy *P ′* mogą być znacznie mniejsze niż wartości tablicy *P*. Na przykład, dla  $x = abaab$  mamy

$$
P[0...5] = [-1, 0, 0, 1, 1, 2]; P'[0...5] = [-1, 0, -1, 1, 0, 2].
$$
 Oznaczmy przez *następnyt* funkcję *następny*, w której zamiast tablicy *P*używamy *P'*.

Zauważmy na koniec, że wartości funkcji *następny* można zawczasu *stablicować* w tablicy *NASTĘPNY[j,s]=następny(j,s)*:

**Algorytm** Obliczanie tablicy *NASTĘPNY*  ${Niech } x = a_1 a_2 ... a_m$  $NASTEPNY[0, a_1] := 1; NASTEPNY[0, s] := 0$  dla  $s \neq a_1;$ **for** *i* := 1 **to** *m −* 1 **do**  $NASTEPNY[i, a_{i+1}] := i + 1;$  $NASTEPNY[i, s] := NASTEPNY[P[i], s]$  dla  $s \neq a_{i+1}$ ;  $NASTEPNY[m, s] := NASTEPNY[P[m], s]$  dla każdego *s*;

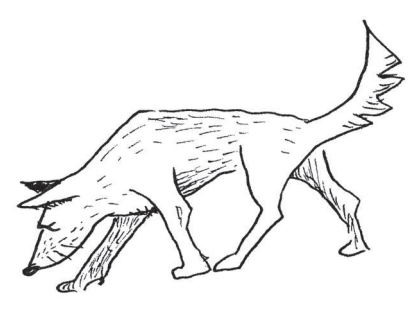

Po co funkcje *następny* i *następny′*, skoro możemy skorzystać od razu z tablicy *NASTĘPNY*? Jeśli rozmiar alfabetu (liczba symboli *s*) jest duży, to tablica *NASTĘPNY* ma rozmiar kwadratowy względem *m* i nie uzyskamy liniowych złożoności. Natomiast tablica *NASTĘPNY* jest świetna dla małych alfabetów, w szczególności dla alfabetu binarnego.

Zakończymy, stawiając kilka problemów.

**Problem 1.** Udowodnij, że liczba miejsc niezerowych w tablicy *NASTĘPNY* dla tekstu *x* nigdy nie przekracza 2 *|x|*.

**Problem 2.** Niech  $t \ge 2$ . Udowodnij, że liczba porównań symboli (instrukcji)  $x[t + 1] \neq s$ ) w funkcji *następny*<sup>*′*</sup>(*t, s*) (gdzie stosujemy tablicę silnych psufiksów) jest rzędu Θ(log *t*), podczas gdy liczba ta w funkcji *następny*(*t, s*) (stosującej tablicę *P*) jest rzędu Θ(*t*). Inaczej mówiąc, *opóźnienie* w algorytmie Dopasowanie-on-line między wczytaniem kolejnego symbolu z wejścia i dostaniem odpowiedzi jest logarytmiczne, gdy używamy silnych psufiksów, a liniowe, gdy normalnych.

**Problem 3**. Udowodnij, że algorytm Dopasowanie-on-line z implementacją *następny′* lub *następny* działa w czasie liniowym.

**Problem 4**. Zmodyfikuj algorytm *Obliczanie-Psufiksów* tak, aby w czasie liniowym liczył tablicę *P ′* silnych psufiksów.

**Problem 5**. Napisz liniowy algorytm tablicowania funkcji *następny′*.

**Problem 6**. Udowodnij poprawność algorytmu *Najkrótsze-Pokrycie*.

**Problem 7(!!)**. Napisz program, który dla niedużych *n* szybko liczy liczbę wszystkich ciągów liczbowych długości *n*, które są tablicami *P* dla pewnego tekstu.

#### **O notacji asymptotycznej w analizie algorytmów** *Łukasz KOWALIK* \*

Załóżmy, że mamy dwa algorytmy dla tego samego problemu i oba są poprawne. Który z nich jest szybszy? Od razu powstaje pytanie: jak zmierzyć czas działania algorytmu? Choć informacja, że nasz algorytm działa tyle a tyle minut na pewnym komputerze dla pewnych danych wejściowych, daje nam jakieś pojęcie o jego skuteczności, jest to jednak informacja bardzo niepełna. Po pierwsze, nie mamy gwarancji, że na innych danych (nawet tego samego rozmiaru), które mogą się pojawić, nasz algorytm nie będzie działał znacznie wolniej. Po drugie, nie mamy żadnego wyobrażenia na temat działania algorytmu dla większych danych. Po trzecie wreszcie, wraz z postępem technologii pojawiają się kolejne generacje komputerów i tego typu informacja szybko się dezaktualizuje.

Rozważmy konkretny przykład algorytmu. Dana jest tablica liczb naturalnych *a*[1 *. . . n*], uporządkowana niemalejąco. Należy sprawdzić, czy *a* zawiera daną liczbę *x*. Użyjemy klasycznego algorytmu wyszukiwania binarnego. Z grubsza rzecz biorąc, naśladuje on wyszukiwanie numeru w książce telefonicznej, ale takiej, w której nie mamy żadnej pewności, czy istnieją np.

jakiekolwiek nazwiska zaczynające się na "A". Zaczynamy od porównania *x* z *a*[*⌊n/*2*⌋*]. Jeśli mieliśmy szczęście, znaleźliśmy *x* i kończymy. Jeśli  $x < a \frac{|n/2|}{\sqrt{n}}$ wiemy, że możemy ograniczyć poszukiwania do  $a[1 \dots | n/2|-1]$ , a w przeciwnym przypadku do  $a[|n/2]+1...n]$ . Powiedzmy, że zdarzył się ten drugi przypadek. Mamy do czynienia z takim samym problemem, tylko o połowę mniejszym. Postępujemy więc tak samo jak poprzednio, czyli porównujemy *x* z elementem środkowym ciągu  $a[|n/2|+1], \ldots, a[n].$ Ponownie albo znajdujemy *x*, albo redukujemy przestrzeń poszukiwań o połowę, itd. W końcu może się zdarzyć, że przestrzeń poszukiwań stanie się pusta – wtedy kończymy ze stwierdzeniem, że *x* nie ma w tablicy.

Jeśli chcemy uniezależnić naszą miarę czasu działania algorytmu od konkretnych danych, to – innymi słowy – chcemy rozważyć wszystkie możliwe zestawy danych. Zwykle algorytmy działają dłużej dla większych danych. Stąd naturalny pomysł: jako miarę złożoności (szybkości) algorytmu przyjmiemy maksymalny czas działania algorytmu dla danych rozmiaru *n*. Jest to tzw. *złożoność pesymistyczna*. Widzimy, że jest to funkcja postaci *T* : <sup>N</sup> *→* <sup>N</sup>. Spróbujmy znaleźć funkcję *T* dla wyszukiwania binarnego, ale zamiast czasu będziemy

*<sup>∗</sup>* Instytut Informatyki, Uniwersytet Warszawski

zliczać porównania *x* i elementów tablicy *a*. Jest dosyć jasne, że porównań jest najwięcej, gdy *x* nie ma w tablicy – algorytm kończy działanie dopiero, gdy przedział jest pusty. Widzimy więc, że spełniona jest zależność rekurencyjna  $T(n) = 1 + T(|n/2|)$  oraz  $T(0) = 0$ . Podstawmy  $n = 2<sup>k</sup>$ . (Gdy *n* nie jest potęgą 2, bierzemy pierwszą taką potęgę większą od *n.*) Mamy wtedy

 $T(2^k) = 1 + T(2^{k-1}) = 1 + 1 + T(2^{k-2}) = \ldots = k+1.$ Dostaliśmy zatem

$$
T(n) = \log_2 n + 1,
$$

gdy *n* jest potęgą 2 i

$$
T(n) = \lceil \log_2 n \rceil + 1
$$

w ogólności. (Patrz także artykuł P. Kiciaka w *Delcie* 10/2007.)

Funkcja *T* (*n*)*,* którą określiliśmy przed chwilą, unika wszystkich trzech wymienionych wad "podejścia ze stoperem": nie zależy od konkretnych danych, możemy obliczyć jej wartość dla dowolnych, nawet bardzo dużych wartości *n* i nie zależy od właściwości sprzętu. Pozostał do wyjaśnienia jeden problem: czy ma jakiś związek z "prawdziwym" czasem wykonania algorytmu na konkretnym komputerze? Na szczęście ma. Na każdy program uruchamiany w komputerze możemy patrzeć jak na ciąg tzw. instrukcji maszynowych (np. porównanie, dodanie dwóch liczb, przypisanie itd). Każda taka instrukcja maszynowa ma ściśle określony czas wykonania (powiedzmy, w nanosekundach). Patrząc na algorytm wyszukiwania binarnego, widzimy, że pomiędzy dowolnymi dwoma porównaniami wykonywana jest pewna ograniczona liczba instrukcji maszynowych. Ich czas możemy więc ograniczyć przez pewną stałą (powiedzmy, że dla naszego komputera jest to 1,23 milisekundy). Otrzymalibyśmy jako wniosek, że "prawdziwy" czas działania algorytmu nie przekracza  $1,23 \cdot (\lceil \log_2 n \rceil + 1)$  milisekund. Nasza funkcja  $T(n)$  reprezentuje więc "prawdziwy" czas, tyle że z dokładnością do stałej, przez którą trzeba ją przemnożyć. Ta stała jest z wielu powodów kłopotliwa – jak widzieliśmy, zależy od użytego sprzętu, a jej dokładne obliczenie byłoby niezwykle żmudne.

W wielu przypadkach stała przed funkcją złożoności jest po prostu nieistotna. Wyobraźmy sobie, że wyszukiwanie binarne porównujemy z naiwnym algorytmem, który po prostu sprawdza kolejno komórki tablicy od *a*[1] do *a*[*n*]. Powiedzmy, że udało nam się oszacować czas algorytmu naiwnego na 0*,*3*n* milisekund. Choć  $0,3 < 1,23$  to np. dla  $n = 1000$  mamy

 $1,23 \cdot ([\log_2 n] + 1) = 1,23 \cdot 11 < 0,3 \cdot 1000.$ 

Być może dla pewnych małych wartości *n* algorytm naiwny jest lepszy od wyszukiwania binarnego, te wartości nas jednak nie interesują – wtedy oba algorytmy działają bardzo szybko. Dlatego, podając złożoność algorytmu, stałą pomija się. Z tych samych powodów pomijamy także składnik " $+1$ " (nawet gdyby było to  $,+100"$ ).

W podręcznikach algorytmiki złożoność czasową wyszukiwania binarnego zapisuje się jako *O*(log *n*). Jest to *notacja asymptotyczna* lub *notacja dużego O*. Chyba czas już na dokładną definicję. Mówimy, że

$$
f(n) = O(g(n)),
$$

gdy istnieją takie stałe *c* i  $n_0$ , że dla  $n \ge n_0$  zachodzi

 $f(n) \leqslant c \cdot g(n)$ . Dla przykładu,

$$
1{,}23 \cdot (\lceil \log_2 n \rceil + 1) = O(\log_2 n),
$$

gdyż możemy wziąć np.  $c = 5$  i  $n_0 = 2$ . Oto więcej przykładów:

$$
\frac{1}{5}n^2 + 100n = O(n^2),
$$
  
\n
$$
n = O(n^2),
$$
  
\n
$$
100 \log_2 n + 10 = O(n),
$$
  
\n
$$
\log_{10} n = O(\log_2 n),
$$
  
\n
$$
n2^n = O(2,001^n).
$$

Podsumowując: pisząc, że złożoność czasowa jakiegoś algorytmu jest *O*(*g*(*n*))*,* mamy na myśli, że czas jego wykonania dla danych rozmiaru *n* nie przekracza *f*(*n*) sekund, dla pewnej funkcji *f* spełniającej  $f(n) = O(g(n)).$ 

Czy można wyszukiwać liczby w posortowanej tablicy lepiej niż wyszukiwaniem binarnym? W dowolnej chwili wykonania algorytmu istnieje pewien przedział [*i, j*] indeksów *a*, w którym liczba *x* może się znajdować. Po wykonaniu porównania *x* z pewnym elementem tablicy *a*[*k*] ten przedział zmniejsza się do [*i, k −* 1] lub [*k* + 1*, j*]. Widzimy jednak, że dla konkretnego algorytmu i tablicy *a* możemy tak złośliwie dobrać *x*, żeby przy każdym porównaniu *x* był w większym z tych dwóch przedziałów, a więc by przedział, w którym *x* może się znajdować, zmniejszał się co najwyżej dwukrotnie. Ta argumentacja prowadzi do dowodu, że każdy algorytm musi wykonać co najmniej  $\log_2 n + 1$  porównań w najgorszym przypadku. Wiele osób pisze w takiej sytuacji "złożoność dowolnego takiego algorytmu jest co najmniej *O*(log *n*)", choć przecież w definicji "dużego O" mowa jest o górnym ograniczeniu. Takie zwyczaje irytowały **Donalda Knutha**, dlatego w 1976 roku wprowadził analogiczne notacje  $\Omega$  i  $\Theta$ . Mianowicie  $f(n) = \Omega(q(n))$ , gdy istnieją takie stałe *c* i  $n_0$ , że dla  $n \geq n_0$  zachodzi  $f(n) \geqslant c \cdot g(n)$  (na przykład 0,01 $n^2 = \Omega(n)$ ). Poprawnie jest więc powiedzieć, że każdy algorytm wyszukujący w posortowanej tablicy daną liczbę za pomocą porównań ma złożoność Ω(log *n*). Możemy też powiedzieć, że istnieją dane, dla których algorytm naiwny działa w czasie Ω(*n*). Wreszcie, w sytuacji gdy  $f(n) = O(g(n))$  i  $f(n) = \Omega(g(n))$ , piszemy  $f(n) = \Theta(g(n))$  (na przykład log<sub>a</sub>  $n = \Theta(\log_b n)$  dla dowolnych *a, b >* 1 – dlatego piszemy zwykle po prostu *O*(log *n*) lub Θ(log *n*) bez podawania podstawy – nie ma ona znaczenia). Możemy więc powiedzieć, że złożoność pesymistyczna wyszukiwania binarnego wynosi Θ(log *n*).

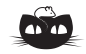

**Rozwiązanie zadania M 1194.** Oznaczmy przez  $l_k$   $(k = 1, 2, ..., 100)$ prostą, która przechodzi przez dokładnie *k* punktów zbioru *S*. Ze zbioru *S* będziemy usuwać punkty w następujący sposób.

W pierwszym kroku usuwamy wszystkie punkty zbioru *S*, które leżą na prostej *l*50. Punktów tych jest 50.

W *i*-tym kroku  $(i = 2, 3, \ldots, 51)$  usuwamy wszystkie punkty zbioru *S*, które leżą na prostej *l*49+*<sup>i</sup>* i które nie zostały usunięte w krokach o numerach mniejszych od *i*. Ponieważ po wykonaniu *i−*1 kroków z prostej *l*49+*<sup>i</sup>* usunęliśmy co najwyżej *i −* 1 punktów, więc w *i*-tym kroku usuwamy co najmniej  $49 + i - (i-1) = 50$ punktów.

Zatem łącznie wykonujemy 51 kroków, a w każdym kroku usuwamy co najmniej 50 punktów. Wobec tego zbiór *S* musi zawierać co najmniej  $50 \cdot 51 = 2550$ punktów.

*Uwaga:* Można skonstruować zbiór *S* złożony z dokładnie 2550 punktów, spełniający warunki zadania.

*∗* Instytut Informatyki, Uniwersytet

Warszawski

#### **(100)<sup>16</sup> centów za błąd**

Donald Knuth z niezwykłą, wręcz pedantyczną starannością dba o to, aby w jego książkach nie było błędów. Niestety, mylenie się jest rzeczą ludzką i każdy, kto spróbuje napisać kilkusetstronicowy tekst, a tym bardziej tekst techniczny czy matematyczny, pełen różnych symboli, przekona się, że pomyłek uniknąć się nie da.

Donald Knuth zachęca czytelników do debugowania (powszechnie używany przez informatyków termin oznaczający usuwanie błędów) swoich książek. Pierwszemu znalazcy dowolnego błędu technicznego, typograficznego lub historycznego wypłaca kwotę 256 centów amerykańskich, wysyłając mu stosowny czek. Dzięki temu znaleziono już tysiące mniejszych lub większych usterek. Wydaje się jednak, że Knuth nie poniósł przy tym większych wydatków, bo beneficjenci tych czeków na ogół ich nie realizują, chcąc je sobie zachować jako miłą pamiątkę. Ponieważ Donald Knuth nadal intensywnie pracuje nad kolejnymi tomami swojego dzieła o sztuce programowania (*The Art of Computer Programming*), to ciągle są duże szanse na "zarobienie" kilku dolarów – nagroda 256 centów jest mnożona przez liczbę znalezionych błędów.

Natomiast nagrodą za poprawienie wyniku matematycznego lub rozwiązanie jednego z otwartych problemów zamieszczonych w książce jest "unieśmiertelnienie" autora poprzez umieszczenie jego imienia i nazwiska na kartach książki. Znalezienie ciekawego rozwiązania może ponadto zostać wyróżnione osobistym listem od profesora Knutha, napisanym odręcznie, ołówkiem, na prywatnej papeterii. Jest to wyróżnienie, gdyż profesor Knuth jest bardzo zapracowaną osobą i rzadko tak odpisuje, a jego korespondencją zajmuje się sekretarka. Piszący te słowa czuje się zaszczyconym posiadaczem takiego listu.

Tego, jak zgłaszać poprawki i rozwiązania problemów, można dowiedzieć się, odwiedzając stronę internetową

#### http://www-cs-faculty.stanford.edu/~knuth

Przed wysłaniem czegokolwiek należy tam zajrzeć i upewnić się, czy takiej poprawki już ktoś nie zgłosił i czy problem nadal pozostaje nierozwiązany.

I na koniec informacja dla polskich czytelników, czytających Knutha w tłumaczeniu. Powyższe dotyczy tylko oryginalnych angielskojęzycznych wydań jego książek. Usterki redakcyjne do polskich wydań można próbować zgłaszać tłumaczom, ale, niestety, na otrzymanie czeku nie można wtedy liczyć.

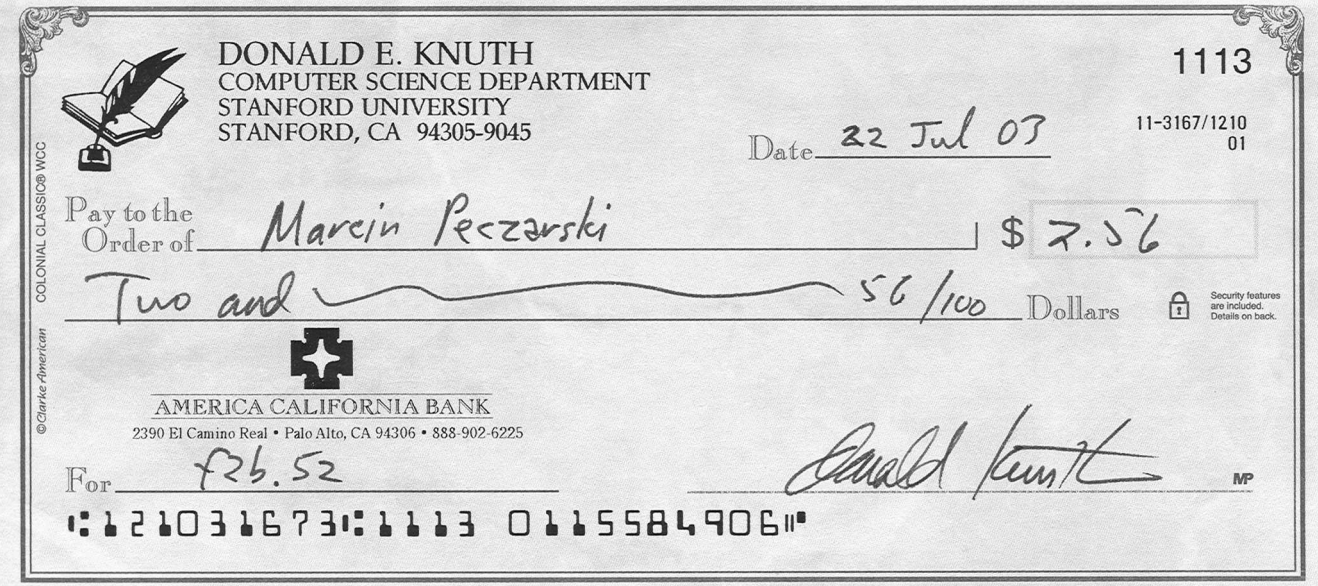

*Marcin PECZARSKI <sup>∗</sup>*

#### Aktualności (nie tylko) fizyczne

#### **Próżnia nie dość próżna**

Według kwantowej teorii pola, najlepszego znanego nam opisu rzeczywistości na poziomie mikroskopowym, z próżni, czyli stanu przestrzeni o najniższej energii, a więc pozbawionego czegokolwiek, można wydobyć w zasadzie cokolwiek. Wystarczy na próżnię podziałać operatorem kreacji tego czegoś. Działalność taka podlega jednak restrykcjom w postaci praw zachowania, z prawem zachowania energii na czele. Pozornie niewiele więc ta możliwość zmienia. A jednak wystarczy, żeby stan fizyczny miał minimalną choć asymetrię, aby ta potencjalność próżni dawała mierzalne, choć w nieekstremalnych warunkach niezwykle subtelne, zmiany.

Asymetrię taką może powodować obecność czegokolwiek różnego od próżni. Asymetria jest wyraźniejsza, jeżeli w danej sytuacji mamy do czynienia tylko z materią i mamy do dyspozycji dużo energii. Właśnie tak będzie wyglądać zderzanie jąder ołowiu w mającym w tym roku ruszyć Wielkim Zderzaczu Hadronowym LHC (Large Hadron Collider). Co prawda głównie będzie on działał w modzie zderzającym protony z protonami, ale na ciężkie jony też ma przyjść kolej i już teraz należy się zastanawiać nad konsekwencjami.

Zderzacz LHC ma działać przy maksymalnej energii, na jaką można sobie pozwolić w wydrążonym już ponad ćwierć wieku temu kołowym tunelu, w którym do roku 2000. działał zderzacz elektronowo-pozytonowy LEP (Large Electron Positron collider). W przypadku rozpędzania protonów lub ciężkich jonów maksymalną energię można uzyskać tylko dzięki maksymalnemu polu magnetycznemu magnesów zakrzywiających trajektorie cząstek. To maksymalne pole można uzyskać tylko w magnesach nadprzewodzących, których efektywne chłodzenie wymaga użycia nadciekłego helu. W rezultacie wnętrza magnesów będą schłodzone do temperatury 1,9 K.

Jakiekolwiek dodatkowe źródło ciepła może powodować przekroczenie tej temperatury i, w konsekwencji, spadek pola i utratę wiązki, które to zdarzenie może spowodować olbrzymie szkody, gdyż energia zmagazynowana w wiązce będzie rzędu energii kinetycznej rozpędzonego samochodu.

Okazuje się, że w przypadku wiązki jonów ołowiu odkryte niedawno źródło ciepła jest konsekwencją istnienia próżni [1]. W zderzaczu przeciwbieżne wiązki cząstek (jonów) co chwila przelatują przez siebie. W większości przypadków takie spotkanie nie prowadzi do niczego poza możliwością kreacji pary elektron-pozyton z próżni właśnie. Wykorzystując mikroskopijny ułamek energii potencjalnego zderzenia jonów, para taka może stać się parą rzeczywistą (w odróżnieniu od pary wirtualnej, która musiałaby z powrotem się unicestwić). Pozyton jest przez dodatnio naładowane jądra odpychany, ale elektron może zostać przez nie schwytany. Wtedy całkowity ładunek jonu zmienia się i zakrzywianie jego toru nie jest wystarczająco skuteczne. Jon zmienia orbitę i uderza w ściankę rury próżniowej, powodując jej ogrzewanie w określonym miejscu. Należałoby się w takim razie zastanowić, jak silny mógłby być to efekt, a jeszcze lepiej go zmierzyć.

W tym celu dokonano pomiaru [2] w działającym zderzaczu ciężkich jonów RHIC (Relativistic Heavy Ion Collider). Okazało się, że strata energii jest minimalna i wynosi 0,2 mW. W czasie tych testów wiązka była złożona z jonów miedzi <sup>63</sup>Cu29+ o energii 6,3 TeV (100 GeV na nukleon). Natomiast w LHC będą krążyć jony ołowiu <sup>208</sup>Pb82+ o energii 574 TeV (2,76 TeV na nukleon). Ponieważ omawiany efekt zależy od ładunku jonu w siódmej potędze oraz od energii, intensywności, a także innych parametrów wiązki, to okazuje się, że będzie on 5 rzędów wielkości silniejszy w czasie nominalnej pracy LHC niż w czasie testów w RHIC [1]. Deponowana w wyniku jego działania moc wynosić więc będzie około 25 W.

Jest to wartość na tyle duża, że omawiany efekt bedzie musiał być wzięty pod uwagę przy dobieraniu parametrów wiązki.

Okazuje się, że nawet próżnia może nie być wystarczająco próżna.

#### **Przesunięta granica**

Ciężkojonowy program LHC ma za cel głębsze zrozumienie procesów zachodzących przy gęstościach materii i temperaturach istniejących tuż po Wielkim Wybuchu. Jądra atomowe używane w takich eksperymentach pełnią tylko pomocniczą rolę.

We Wszechświecie możemy jednak obserwować zjawiska, takie jak wybuchy supernowych, których zrozumienie nie jest możliwe bez określenia, jakie izotopy w ogóle mogą występować oraz jaki jest ich czas życia.

Poszukiwanie nieznanych izotopów, czyli choćby bardzo lekko związanych asocjacji protonów i neutronów, zmierza w dwóch głównych kierunkach. Pierwszym jest poszukiwanie coraz masywniejszych pierwiastków, czyli izotopów zawierających jak największą liczbę protonów. Drugim – poszukiwanie izotopów danego pierwiastka o jak największej liczbie neutronów.

Ostatnio właśnie na tym drugim polu dokonano zaskakującego odkrycia w National Superconducting Cyclotron Laboratory (NSCL), działającym w Michigan [3], odkrywając trzy nieznane izotopy  $_{12}^{40}\text{Mg}_{28},$   $_{13}^{42}\text{Al}_{29}$  i  $_{13}^{43}\text{Al}_{30}$ . Zaskoczenie jest głównie związane z wyprodukowaniem nieparzysto-nieparzystego aluminium 42, które według wiodących modeli nie powinno w ogóle istnieć jako stan związany. W ten sposób granica maksymalnej liczby neutronów, które mogą współistnieć z protonami w jądrach magnezu i aluminium, została przesunięta poza przewidywaną do tej pory wartość.

#### *Piotr ZALEWSKI*

[1] P. Schewe, *The Vacuum Strikes Back*, Physics News Update 841#1(2007), www.aip.org/pnu/2007/split/841-1.html [2] R. Bruce i inni, *Observations of Beam Losses Due to Bound-Free Pair Production in a Heavy-Ion Collider*

Phys. Rev. Lett. **99**(2007)144801

[3] G. Koch, NSCL news www.nscl.msu.edu/magnesium40

# 23

### **Lądowanie na Tytanie** *Krzysztof ZIOŁKOWSKI* \*

Tytan jest największym księżycem Saturna i jednym z najbardziej intrygujących ciał Układu Słonecznego. Odkryty został w 1655 roku przez holenderskiego fizyka i matematyka (a także prawnika) Christiaana Huygensa (1629–1695) jako dwunasty obiekt poruszający się wokół Słońca (w połowie XVII wieku znano jedynie 6 planet od Merkurego do Saturna, ziemski Księżyc i 4 księżyce galileuszowe Jowisza). Podobno doskonałość liczby 12 ciał niebieskich, należących do rodziny Słońca, powstrzymywała Huygensa od poszukiwań dalszych satelitów Saturna; następny został dostrzeżony dopiero w 1671 roku przez Cassiniego. Tytan obiega Saturna w okresie prawie 16 dni po niemal kołowej orbicie położonej w płaszczyźnie jego równika w średniej odległości od środka 1,2 mln km (około 20 promieni planety). Rozmiarami przewyższa nasz Księżyc, a nawet Merkurego; jego kulisty glob o promieniu 2575 km ma średnią gęstość 1,88 g/cm<sup>3</sup>. Podobnie jak w przypadku ziemskiego Księżyca okres rotacji Tytana jest równy okresowi obiegu wokół Saturna. Jako jedyny ze znanych satelitów planetarnych otoczony jest grubą atmosferą, ponad półtora raza gęstszą od ziemskiej.

Pierwszych podstawowych wiadomości o Tytanie dostarczyły przede wszystkim przelatujące koło Saturna sondy kosmiczne: Pioneer 11 (wrzesień 1979), Voyager 1 (12 listopada 1980 r. zbliżył się do Tytana na odległość zaledwie 4500 km) i Voyager 2 (sierpień 1981). Uzyskane dzięki nim informacje wydawały się wskazywać, że warunki panujące dziś na tym księżycu mogą być podobne do warunków panujących na Ziemi kilka miliardów lat temu, czyli w czasach, gdy powstawało na niej życie. W atmosferze składającej się głównie z azotu (95%) odkryto aerozole utworzone z cząsteczek organicznych, które, pochłaniając światło słoneczne, blokują optyczny dostęp do powierzchni. Niedająca się zaobserwować nawet przez największe teleskopy powierzchnia Tytana pozostała więc niewidoczna także i dla sond, które znalazły się w stosunkowo niewielkiej odległości od tego intrygującego obiektu.

Nic więc dziwnego, że w programie misji kosmicznej Cassini, poświęconej kompleksowym, kilkuletnim badaniom Saturna, poczesne miejsce przypadło Tytanowi. Na pokładzie sondy Cassini (wystrzelonej z Ziemi 15 października 1997 r.) umieszczony został – zbudowany przez Europejską Agencję Kosmiczną – próbnik o nazwie Huygens (upamiętniającej odkrywcę Tytana), który po odłączeniu od okrążającej planetę sondy w końcu grudnia 2004 r. opadł na spadochronie na powierzchnię Tytana i 14 stycznia 2005 r. łagodnie na niej osiadł. Próbnik miał masę 373 kg, z czego na aparaturę naukową przypadały 43 kg i około 100 kg na mającą kształt dysku o średnicy 2,7 m osłonę termiczną, która miała go chronić podczas przelotu przez atmosferę. Ponieważ o powierzchni Tytana prawie nic nie wiadomo, więc próbnik został tak skonstruowany, aby mógł osiąść zarówno na twardej powierzchni, jak i w ewentualnym oceanie ciekłego metanu, którego istnienia nie można było wykluczyć. Na pokładzie

próbnika znajdowało się 6 zestawów przyrządów: kamera i radiometr spektralny, urządzenie radarowe do dopplerowskich pomiarów prędkości wiatru, przyrząd do analizy aerozoli, chromatograf gazowy oraz dwa komplety czujników do badań atmosfery i pomiarów fizykochemicznych na powierzchni. Elementem jednego z nich był czujnik do pomiaru temperatury i przewodnictwa cieplnego zaprojektowany i zbudowany w Centrum Badań Kosmicznych Polskiej Akademii Nauk w Warszawie. Urządzenie skonstruowane przez polskich naukowców i techników oparte zostało na prostej zasadzie działania termometru oporowego, ale warunki, w których taki termometr musiał funkcjonować, wymagały zastosowania skomplikowanych rozwiązań technicznych.

Zestaw czujników do badań własności termicznych Tytana składa się z czterech cylindrycznych kapsułek wykonanych z metalu zwanego tytanem. Wzdłuż osi każdej z nich rozpięty jest bardzo cienki drucik platynowy (o grubości rzędu kilku mikronów), przez który przepuszczany jest prąd elektryczny o stałym natężeniu. Pomiar oporu elektrycznego drutu dostarcza informacji o jego temperaturze, a tym samym o temperaturze otoczenia. Ale przepływ prądu rozgrzewa drucik, a to z kolei powoduje ogrzewanie zawartości kapsułki. Szybkość, z jaką rośnie temperatura drutu, pozwala określić przewodnictwo cieplne materii znajdującej się w kapsułce, a więc zarówno atmosfery Tytana, jak i ewentualnej cieczy znajdującej się na jego powierzchni. Jednym z najtrudniejszych do pokonania problemów konstrukcyjnych była konieczność zagwarantowania kapsułkom takiego systemu wlotu i wylotu analizowanej substancji, który eliminowałby konwekcje w ich wnętrzu wymuszoną ruchem próbnika np. podczas jego opadania w atmosferze Tytana. Inną poważną trudnością było umocowanie kapsuł w całym urządzeniu, zapewniające wytrzymanie przez cieniutkie druciki przeciążeń i wstrząsów podczas startu sondy.

*<sup>∗</sup>*Centrum Badań Kosmicznych PAN w Warszawie

Drugim wkładem polskiej myśli technicznej do misji Cassini było zaprojektowanie układów elektroniki analogowej, obsługujących pięć czujników do badań własności fizycznych. Szczególnie wysokie wymagania stwarzał akcelerometr, który generował bardzo duży strumień danych pomiarowych w bardzo krótkim czasie, a także czujnik termiczny, od którego oczekiwano dokładności absolutnej pomiaru temperatury rzędu 0,01 stopnia, a względnej nawet na poziomie 0,0001 stopnia.

Operacja lądowania na Tytanie rozpoczęła się, gdy Huygens znajdował się w odległości ok. 1300 km od jego powierzchni, zbliżając się do niej z prędkością około 6200 m/s. Opór górnych warstw atmosfery wyhamował go w ciągu niespełna 5 minut do prędkości ok. 400 m/s (osłona termiczna rozgrzała się wtedy do temperatury ok. 1700*◦*C). Na wysokości ok. 155 km otworzył się spadochron (o średnicy 9 m), odrzucona została osłona termiczna, a odsłonięte przyrządy pomiarowe rozpoczęły pracę. Kilkanaście minut później, na wysokości ok. 120 km, gdy prędkość próbnika zmalała do ok. 80 m/s, nastąpiła zamiana spadochronu na mniejszy, tzw. spadochron stabilizacyjny, który doprowadził do zmniejszenia prędkości opadania do 4,6 m/s w momencie zetknięcia się z powierzchnią. Lądowanie nastąpiło o godzinie 11:38 UT. Wszystkie dane pomiarowe były przekazywane w czasie rzeczywistym drogą radiową do sondy Cassini przelatującej w tym czasie koło Tytana (minimalna odległość między nimi wyniosła ok. 65 tys. km), a następnie zostały retransmitowane na Ziemię. Podczas opadania próbnika w atmosferze przyrządy działały przez 2 godziny i 27 minut, a po wylądowaniu prawdopodobnie jeszcze przez ponad 2 godziny; sonda Cassini mogła jednak odbierać wyniki ich pomiarów tylko przez 69 minut od wylądowania Huygensa, gdyż potem skryła się za horyzontem i kontakt radiowy z próbnikiem znajdującym się na powierzchni został przerwany. Czas funkcjonowania przyrządów wynikał także z ograniczonego czasu życia baterii zaopatrujących w energię wszystkie urządzenia Huygensa.

Próbnik Huygens osiadł na twardej powierzchni, ale o konsystencji mokrego piasku, o czym świadczyło m.in. kilkumilimetrowe zagłębienie się lądownika. Dokładny pomiar temperatury przy powierzchni dał wartość 93*,*<sup>65</sup> *<sup>±</sup>* <sup>0</sup>*,*25 K, a ciśnienia 1467 *<sup>±</sup>* 1 hPa. Składająca się przede wszystkim z lodu wodnego powierzchnia w miejscu lądowania okazała się być pokryta niewielkimi bryłkami lodu podobnymi do ziemskich otoczaków. Na zdjęciu wykonanym tuż po wylądowaniu naliczono ich co najmniej 50 o rozmiarach od 0,3 do 15 cm; większych nie zauważono. Obrazy powierzchni uzyskane ze zdjęć zrobionych z wysokości kilku, kilkunastu, a nawet kilkudziesięciu kilometrów ukazują zróżnicowanie na tereny pofałdowane i zerodowane z licznymi wyżłobieniami przypominającymi koryta rzeczne, oraz obszary płaskie, pozbawione jakichś wyraźnych struktur. Rozdzielająca je ostra granica wydaje się jakby linią

brzegową lądu stałego i jeziora metanowego (być może wyschniętego). Istnienie takich jezior potwierdziły późniejsze sondowania radarowe powierzchni wykonane z pokładu sondy Cassini podczas jej kolejnych przelotów koło Tytana.

Atmosfera Tytana, złożona głównie z azotu  $(N_2)$ , okazała się bogata w związki organiczne. Oprócz najobficiej występującego metanu (CH4) zaobserwowano węglowodory, których molekuły zawierają aż do 7 atomów węgla (m.in. etan  $C_2H_6$ , acetylen  $C_2H_2$ , propan C3H8, cyjanowodór HCN). Azot i metan tworzą złożone węglowodory w reakcjach wywołanych nadfioletowym promieniowaniem Słońca oraz wysokoenergetycznymi cząstkami pochodzącymi z magnetosfery Saturna. Zbadana *in situ* atmosfera Tytana okazała się być wielkim, naturalnym laboratorium chemii organicznej, w którym można testować różne koncepcje i modele oraz śledzić procesy, które prawdopodobnie doprowadziły do powstania materii organicznej w pierwotnie beztlenowej atmosferze Ziemi w początkowym okresie jej istnienia.

Wielką niewiadomą pozostaje jednak pochodzenie na Tytanie metanu, którego czas życia nie przekracza 20 mln lat. Pewnym tropem wiodącym ku rozwiązaniu tej zagadki jest, być może, odkrycie w atmosferze Tytana izotopu argonu <sup>40</sup>Ar (w atmosferze Ziemi jest on produktem rozpadu radioaktywnego potasu w skorupie ziemskiej), którego obecność wydaje się świadczyć, że wnętrze Tytana w przeszłości było, a może nawet i obecnie jest aktywne geologicznie. Późniejsze sondowania radarowe Tytana pokazały, że wśród różnych utworów na jego powierzchni da się wyodrębnić kołowe struktury o średnicy ok. 30 km, których nie zaobserwowano na żadnym innym księżycu lodowym Saturna i które, być może, są wulkanami, zasilającymi atmosferę Tytana w metan.

W atmosferze Tytana wieją wiatry. Opadający na powierzchnię próbnik Huygens zmierzył ich prędkość, dzięki czemu wiemy, że najsilniejsze podmuchy, aż do 450 km/h, występują na wysokościach ok. 120 km i wieją w tym samym kierunku, w którym obraca się glob księżyca. Im bliżej powierzchni, tym są słabsze; po wylądowaniu przyrządy Huygensa zarejestrowały już tylko lekki powiew – 3,6 km/h. Warstwa atmosfery Tytana odległa od powierzchni mniej więcej od 40 do 140 km pełni rolę jonosfery, w której głównym źródłem jonizacji cząstek wydaje się promieniowanie kosmiczne.

Podsumowując, można powiedzieć, że na Tytanie dostrzeżono takie same procesy geofizyczne, jakie zachodzą na Ziemi, ale chemia biorącej w nich udział materii jest zupełnie inna: wodę zastąpił płynny metan; ziemią są osady cząstek węglowodorów; rolę skał i kamieni pełni lód wodny; zamiast lawy wulkany na Tytanie wyrzucają bryłki lodu. Misja Huygens pokazała, że badania tego odległego od Słońca obiektu mogą wiele powiedzieć o przeszłości naszej planety i powstaniu na niej życia.

#### **Przezroczysta folia, czyli od pakowania zakupów do badania struktury tkanek mięśniowych** *Piotr PODZIEMSKI*

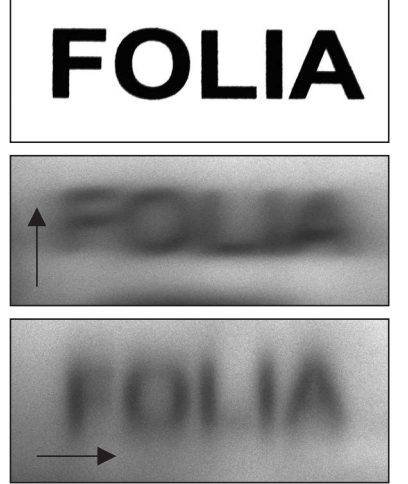

Rys. 1, 2, 3. Zdjęcie tekstu widzianego "gołym okiem" (1) i widzianego przez folię znajdującą się 10 cm nad tekstem, dla dwóch ustawień płaszczyzny folii (2 i 3). Widać wyraźnie różnicę w rozpraszaniu dla obu ustawień.

Aby uwidocznić różnicę między rozpraszaniem w obu ustawieniach, wszystkie trzy obrazy poddano następującej modyfikacji: Monochromatyczne zdjęcia potraktowano jako tablice pikseli, tj. wartości od 0 do 1 kodujących kolor, gdzie 1 oznacza kolor czarny, 0 biały, a wartości pośrednie różne odcienie szarości. Następnie każdą z wartości pomnożono przez funkcję

 $f(k) = \exp(1,2-5 \cdot (\max(k) - k)),$ 

gdzie *k* oznacza kolor piksela, a max(*k*) kolor najjaśniejszego piksela. Funkcja ta powodowała zwiększenie różnic między bliskimi odcieniami szarości. Została dobrana tak, by największe różnice wystąpiły między odcieniami ciemnej szarości, co uwydatnia efekt rozmazania.

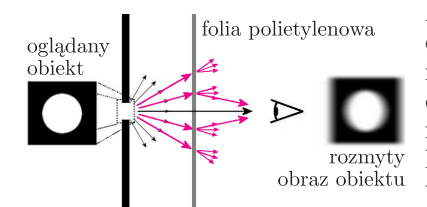

Rys. 4. Prezentacja mechanizmu rozpraszania zachodzącego na folii polietylenowej. Strzałki reprezentują promienie świetlne. Rozproszone światło koncentruje się wokół oglądanej plamki, powodując rozmycie obrazu.

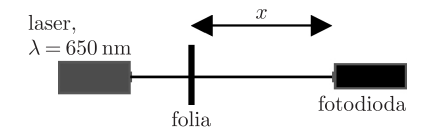

Rys. 5. Układ doświadczalny służący do badania natężenia światła przechodzącego przez folię w zależności od odległości folii od fotodiody.

Kiedy rano w sklepie (najczęściej niewyspani) pakujemy zakupy do przezroczystych, jednorazowych torebek, zdarza się, iż zapominamy, co już spakowaliśmy. Wtedy albo wyjmujemy wszystko i pakujemy jeszcze raz, albo wpatrujemy się przez torbę, próbując sprawdzić, co w niej jest. Ale w ten sposób wyraźnie widzimy tylko te produkty, które są blisko "ścianek" siatki – te znajdujące się głębiej widzimy już niewyraźnie*. . .*W pierwszej chwili nie zastanawiamy się, dlaczego tak jest, a nawet w drugiej nie wydaje się to oczywiste.

Proponuję w tym miejscu przeprowadzić małe doświadczenie. Umieśćmy kawałek wyżej wymienionej torebki do zakupów, czyli po prostu cienkiej folii polietylenowej, na drukowanym tekście – nie będziemy mieli żadnego kłopotu z odczytaniem druku. Lecz w miarę zwiększania odległości między folią a tekstem druk staje się coraz bardziej zamazany, a nawet znika (rysunki 2 i 3). Dlaczego tak się dzieje? Jest to spowodowane rozpraszaniem światła na folii, czyli odchylaniem biegu promieni świetlnych od kierunku pierwotnego (rysunek 4). Lecz co jest przyczyną rozpraszania światła na folii? Zanim poznamy odpowiedź na to pytanie, musimy dowiedzieć się więcej o polietylenie i rozpraszaniu światła.

Z wielu rodzajów folii polietylenowych do badania zjawiska wybierzmy dwie: folię LDPE (*low density polyethylene*) i HDPE (*high density polyethylene*). Ta pierwsza, o małej gęstości i krystaliczności, jest bardziej miękka, lecz mniej wytrzymała. W związku z tym przy produkcji folia jest mniej rozciągana i w efekcie grubsza. Folia HDPE, o dużej gęstości i krystaliczności, jest sztywniejsza i wytrzymalsza, a te właściwości pozwalają na duże rozciąganie w procesie produkcji, a więc na otrzymanie bardzo cienkich folii. Wiedząc już trochę o polietylenie, przejdźmy do zapoznania się z rozpraszaniem światła.

Rozpraszanie światła badał już Leonardo da Vinci, próbując znaleźć przyczynę niebieskiego koloru nieba. 350 lat po da Vincim Tyndall opublikował wyniki badania rozpraszania światła na zawiesinach w przezroczystych płynach. W XIX wieku lord Rayleigh użył falowej teorii światła Maxwella do teoretycznego wyjaśnienia rozpraszania światła na cząsteczkach o średnicy mniejszej niż jedna dziesiąta długości fali światła padającego. Jednakże dopiero w XX wieku podjęto próby analizy rozpraszania na bardziej lub mniej przezroczystych ciałach stałych nie tylko fal świetlnych, ale też np. promieni Röntgena. Okazało się, iż można za pomocą rozpraszania światła uzyskać informacje o materiałach, dla których struktury rozpraszające mają ten sam rząd wielkości co długość padającej fali. Zatem, czy badając rozproszenie światła na folii odkryjemy i dowiemy się, jaka jest tego przyczyna?

Aby odpowiedzieć na to pytanie, zbadajmy dokładniej zjawisko utraty czytelności tekstu. Okazuje się, że ten efekt zachodzi w różnym stopniu dla różnych folii. W badanym przeze mnie przypadku zjawisko zachodziło silnie dla folii typu HDPE i bardzo słabo dla folii LDPE. Ponadto dla folii HDPE rozmazanie tekstu zależy od ustawienia płaszczyzny folii – istnieje wyróżniony kierunek większego rozpraszania – tekst wyraźnie rozmazuje się bardziej w jednym kierunku! Zaprezentowano to na rysunkach 1, 2 i 3 (efekt ten można też zobaczyć, przykładając folię do oka i patrząc np. na gruby pionowy pręt – kręcąc folią zauważymy rozmazywanie się obrazu pręta w różne strony – w zależności od ustawienia pręt będzie bardziej lub mniej widoczny). Od czego więc może zależeć zmętnienie obrazu oglądanego przez folię polietylenową? Mogą być dwa powody – albo światło jest rozpraszane na niejednorodnościach związanych ze strukturą wewnętrzną folii, albo jest rozpraszane na jego powierzchni. Można to sprawdzić, zanurzając folię polietylenową w cieczy o podobnym do polietylenu współczynniku załamania – taką cieczą jest alkohol benzylowy. Zmętnienie obrazu znika! Zatem rozpraszanie zachodzi na nieregularnościach powierzchni folii. Okazuje się jednak, że struktura powierzchni ściśle zależy od struktury wewnętrznej w folii.

Przyjrzyjmy się teraz wynikom badań sprawdzających, jak światło przechodzi przez folie różnego typu. Aby to sprawdzić, wystarczy zbudować prosty układ doświadczalny przedstawiony na rysunku 5 – pozwala on na zbadanie za pomocą fotodiody natężenia światła przechodzącego przez folię w zależności od odległości A. Bafna, G. Beaucage, F. Mirabella, G. Skillas. S. Sukumaran, *Optical properties and Orientation in Polyethylene Blown Films*, Journal of Polymer Science Vol. 39 2923–2936 (2001)

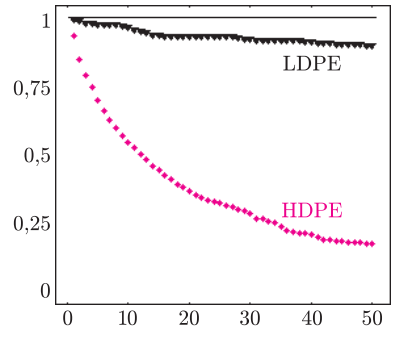

Rys. 6. Wykres zależności unormowanego natężenia światła jako funkcja odległości folii od fotodiody.

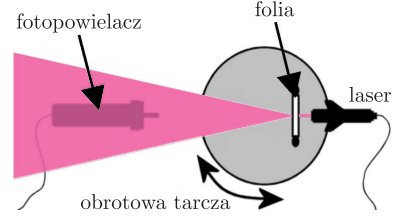

Rys. 7. Układ doświadczalny do badania rozkładu kątowego rozproszonego światła.

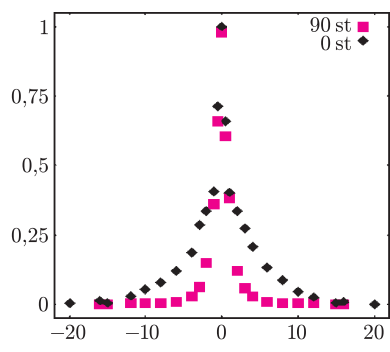

Rys. 8. Wykres zależności unormowanego natężenia światła jako funkcji kąta odchylenia fotopowielacza dla dwóch prostopadłych kierunków rozpraszania.

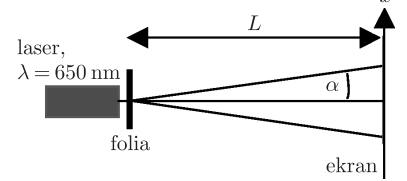

Rys. 9. Układ doświadczalny do badania wielkości struktur rozpraszających.

Autor artykułu, wraz z Anną Magdą Sowińską (kapitanem), Jackiem Bobińskim, Tomkiem Czekalą i Andrzejem Nowojewskim tworzyli zespół XIV LO im. Stanisława Staszica w Warszawie, który pod opieką mgr. Stanisława Lipińskiego zdobył drugie miejsce **w Finale Międzynarodowego Turnieju Młodych Fizyków,** Uppsala 2003.

folii od fotodiody. Doświadczenie przeprowadzone dla dwóch folii – HDPE i LDPE wykazało (rysunek 6), że spadek natężenia światła na folii HDPE jest znacznie większy niż na LDPE. Dla tej pierwszej ponadto największy spadek natężenia światła zachodzi dla małych odległości folii od fotodiody.

Z kolei aby sprawdzić, jak światło rozpraszane jest przez folię w różnych kierunkach (wybrałem dwa – jeden dla największego, drugi dla najmniejszego rozpraszania, kierunki okazały się prostopadłe), możemy posłużyć się układem przedstawionym na rysunku 7. Folię ustawiamy wraz z laserem na obrotowej tarczy, a natężenie badamy za pomocą unieruchomionego fotopowielacza czy fotodiody. Pozwala to na zbadanie rozkładu kątowego natężenia światła dla dwóch kierunków – wyniki takiego doświadczenia prezentuje rysunek 8. Widać wyraźnie, że dla jednego kierunku zachodzi znacznie większe rozpraszanie. (Zdjęcie znajdujące się na tylnej okładce przedstawia obraz rozproszonej wiązki światła, jaki możemy zobaczyć, umieszczając w układzie zamiast fotopowielacza ekran, czyli np. białą kartkę papieru.)

Zatem dalszą analizę zjawiska można przeprowadzić, badając albo natężenie światła przechodzącego przez folię dla różnych odległości fotodetektora (np. fotodiody) od folii, albo rozkład kątowy natężenia światła (wraz z analizą obrazów rozproszonej wiązki światła) – w zależności od kierunku ustawienia folii. Drugi z tych sposobów wydaje się ciekawszy, a jednocześnie stosując go, nie jesteśmy zmuszeni do analizy wielu różnych folii, by uzyskać ogólne pojęcie o przyczynach rozpraszania na niej światła. Takie podejście nazwano w optyce analizą małokątowego rozpraszania (*Small-Angle Scattering*, SAS) – samo zjawisko prezentuje rysunek 4. Aby omówić najprostsze zastosowanie metody SAS, przyjrzyjmy się układowi doświadczalnemu przedstawionemu na rysunku 9. Równoległa wiązka fali elektromagnetycznej (w naszym przypadku światła monochromatycznego z lasera) pada na próbkę (w naszym przypadku folię) i ulega rozproszeniu. Obserwowany na ekranie wzór powstanie w wyniku interferencji rozproszonych w folii fal na strukturach takich jak zgrupowania cząsteczek i będzie zależny od ich ułożenia. To, że światło jest rozpraszane w jednym kierunku bardziej, może oznaczać gęstsze ułożenie struktur rozpraszających w jednym kierunku, a rzadsze w drugim. Okazuje się, że w folii HDPE rzeczywiście tak jest! Podczas rozciągania w folii tworzy się struktura włóknista, a cząsteczki ustawiają się podłużnie, co z kolei powoduje powstanie na jej powierzchni podłużnych mikrobruzd, na których zachodzi rozpraszanie!

Mierząc natężenie światła w zależności od kąta pomiędzy promieniem padającym a rozproszonym, możemy zbadać strukturę wewnętrzną folii. Jednakże nawet nie dysponując profesjonalnym sprzętem optycznym, można oszacować rozmiar struktur rozpraszających, stosując proste wzory dla dyfrakcji (dla przybliżenia Fraunhoffera). Przy założeniu, że ekran znajduje się bardzo daleko od folii (*L ≫ x* na rysunku 9), mierząc na ekranie średnicę całego obrazu oraz odległości pomiędzy lokalnymi maksimami, możliwe jest obliczenie rzędu wielkości struktur rozpraszających  $r$  ( $r = 0.5 \cdot \lambda \cdot \Delta \alpha^{-1}$ <sup>7</sup>,

<sup>∆</sup>*<sup>α</sup> <sup>∼</sup>*<sup>=</sup> *x/L*). Analizując zdjęcie przedstawione na okładce, przekonujemy się, że mikrostruktura obrazu odpowiada nierównościom o rozmiarze około 1 mm – łatwo zauważalnym na powierzchni folii. Interesująca jest jednak makrostruktura obrazu (czyli szerokość kątowa całego obrazu) – wyliczony rząd wielkości struktury rozpraszającej odpowiada około 10 m dla folii LDPE i kilku mikrometrom dla folii HDPE. Porównując to ze zdjęciami mikroskopowymi folii HDPE, przedstawionymi na okładce, można wyraźnie wskazać struktury rozpraszające oraz przekonać się, iż oszacowane wartości zgadzają się z wartościami wyliczonymi z obrazu mikroskopowego! W dodatku, przyglądając się obrazowi mikroskopowemu, wyraźnie możemy zobaczyć wyróżniony kierunek (zaznaczony na rysunkach 2 i 3 strzałką), odpowiedzialny za niesymetryczność rozpraszania, na którą wskazywały wcześniejsze doświadczenia!

W wyniku analizy rozpraszania światła na folii dowiedzieliśmy się dwóch ważnych faktów o jej strukturze wewnętrznej – wielkości i rozkładzie cząstek wewnątrz folii. Można by tu zadać pytanie, czy badając dowolne przezroczyste błony, można za pomocą rozpraszania światła dowiedzieć się czegoś o ich strukturze wewnętrznej? Oczywiście, można – i takie badania znajdują zastosowanie w medycynie i biologii. Małokątowe rozpraszanie światła (*Small-Angle Light Scattering*, SALS) pozwala, na przykład, na określenie średnicy włókien w tkance mięśniowej czy chrzęstnej, jak również na optymalizację budowy cienkich baterii słonecznych.

Artykuł został napisany z inspiracji Andrzeja Mąkowskiego.

Taka funkcja *r* nazywana jest także *funkcją wektorową* z tego względu, że można na nią patrzeć jak na parę zwykłych funkcji *x*(*t*) i *y*(*t*), opisujących, odpowiednio, pierwszą i drugą współrzędną punktów krzywej.

Jeśli obie te funkcje mają drugą pochodną i jeśli te pochodne są funkcjami ciągłymi, to funkcję *r* (i opisywaną przez nią krzywą) nazywamy *gładką*.

# 续变变

*∗* Instytut Matematyki, Uniwersytet Warszawski

#### **Twierdzenie o czterech wierzchołkach**

#### *Jerzy KONARSKI* \*

Rozważmy gładką zamkniętą krzywą płaską *C* bez samoprzecięć. Wiadomo, że krzywa taka dzieli płaszczyznę na dwa obszary: ograniczony i nieograniczony (twierdzenie **Artura Schoenfliesa**). Wyobraźmy sobie punkt poruszający się po tej krzywej ze stałą szybkością skalarną równą jednostce długości w jednostce czasu w ten sposób, że obszar ograniczony leży po lewej stronie. Położenie  $r(t) = (x(t), y(t))$  punktu w chwili *t* jest opisane okresową funkcją gładką *r* : <sup>R</sup> *→* <sup>R</sup><sup>2</sup> . Funkcję *r* będziemy nazywać *unormowaną* i *zorientowaną parametryzacją krzywej C*. Okresem podstawowym jest długość (obwód) krzywej  $C$ . Z założenia o stałej szybkości wynika, że  $x'(t)^2 + y'(t)^2 = 1$ , a więc wektor prędkości można zapisać w postaci

(1) 
$$
r'(t) = [x'(t), y'(t)] = [\cos \varphi(t), \sin \varphi(t)],
$$

dla pewnej funkcji gładkiej *ϕ*. Wartość *ϕ*(*t*) to kąt pomiędzy dodatnią półosią pierwszej osi układu współrzędnych a wektorem prędkości punktu w chwili *t*, mierzony odwrotnie do ruchu wskazówek zegara. Różniczkując równość (1), otrzymujemy

(2)  

$$
r''(t) = \varphi'(t)[- \sin \varphi(t), \cos \varphi(t)].
$$
 Oznaczając $k(t) = \varphi'(t)$ , można  
czając w postaci tzw. wzorów Fréneta

(3) 
$$
\begin{cases} x''(t) = -k(t)y'(t) \\ y''(t) = k(t)x'(t) \end{cases}
$$

Wynika z nich, po pierwsze, że wektor przyspieszenia *r ′′*(*t*) jest prostopadły do wektora prędkości, co jest zgodne z intuicją: skoro punkt ma stałą szybkość  $(skalarna)$ , to nie przyspiesza w kierunku ruchu – zatem "całe przyspieszenie" dokonuje się w kierunku prostopadłym do ruchu.

*.*

Po drugie, widzimy, że wielkość (długość wektora) przyspieszenia w chwili *t* jest równa co do modułu liczbie *k*(*t*). Liczbę *k*(*t*) nazywa się *krzywizną zorientowaną* parametryzacji *r* krzywej *C* w punkcie *r*(*t*). Znak krzywizny zorientowanej jest dodatni, jeśli poruszający się punkt skręca w lewo, a ujemny, jeśli skręca w prawo. Można udowodnić, że zamknięta krzywa płaska bez samoprzecięć ogranicza zbiór wypukły wtedy i tylko wtedy, gdy krzywizna zorientowana jej parametryzacji unormowanej ma stały znak. Przykładem krzywej zamkniętej jest elipsa. Jeśli obiegamy ją w kierunku odwrotnym do ruchu wskazówek zegara, krzywizna zorientowana jest stale dodatnia (elipsa ogranicza zbiór wypukły) i na przemian maleje i rośnie, przyjmując wartości ekstremalne w wierzchołkach elipsy. Wzorując się na elipsie, *wierzchołkami* dowolnej *płaskiej krzywej zamkniętej* nazywamy te jej punkty, w których krzywizna zorientowana osiąga ekstrema lokalne.

Prawie dokładnie 100 lat temu (praca ukazała się w roku 1909) bengalski matematyk **Syamadas Mukhopadhyaya** udowodnił następujące twierdzenie, będące jednym z pierwszych rezultatów dotyczących globalnych własności krzywych.

#### **Twierdzenie o czterech wierzchołkach.** *Każda gładka płaska krzywa zamknięta C, ograniczająca podzbiór wypukły, ma co najmniej cztery wierzchołki.*

Podamy dwa dowody tego twierdzenia: pierwszy – bardziej formalny, bardziej rachunkowy, drugi – bardziej intuicyjny, bardziej geometryczny.

Oto dowód **Gustava Herglotza**. Niech *r* będzie parametryzacją unormowaną *C*, *k*(*t*) jej krzywizną zorientowaną i niech *d* oznacza długość krzywej *C*. Funkcje *r* i *k* są określone na całej osi liczbowej, ale ze względu na ich okresowość wystarczy je rozpatrywać na dowolnym przedziale długości *d*, np. na [0*, d*]. Jeśli *k* jest stała, to teza, oczywiście, zachodzi, bo każdy punkt *C* jest wierzchołkiem, załóżmy zatem, że *k* nie jest stała. Z ciągłości *k* i zwartości przedziału [0*, d*] wynika, że *k* osiąga wartość najmniejszą i wartość największą. Bez straty ogólności możemy założyć, że wartością najmniejszą jest *k*(0),

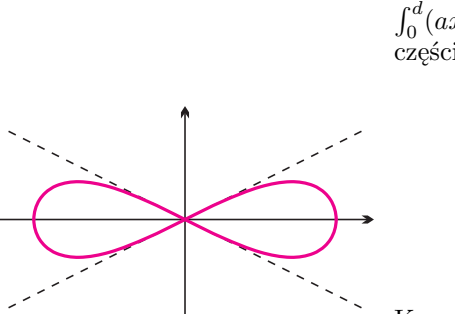

Rys. 1. Proste  $x = 2y$  i  $x = -2y$  sa styczne do krzywej w punkcie (0*,* 0). Krzywa w tym punkcie przechodzi z jednej strony stycznej na drugą, co powoduje, że krzywizna zorientowana zmienia znak. Ekstrema leżą na poziomej osi, mają różne znaki i tę samą wartość bezwzględną.

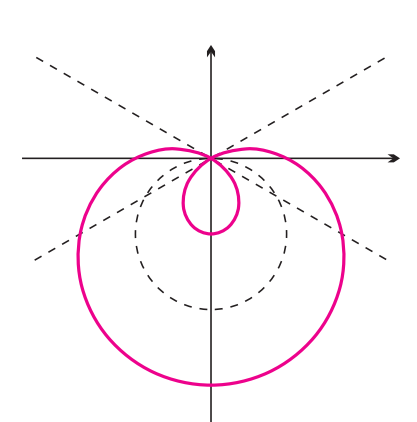

Rys. 2. Ta krzywa to szczególny przypadek *ślimaka Pascala*, który należy do jeszcze szerszej klasy *konchoid okręgu*. W tym przypadku punkty wspólne krzywej z prostymi przechodzącymi przez punkt (0*,* 0) leżą w odległości 1 od przecięcia tych prostych z okręgiem zaznaczonym linią przerywaną. Proste  $x = \sqrt{3}y$  i  $x = -\sqrt{3}y$  są styczne do krzywej. Ekstrema krzywizny leżą na osi pionowej.

Przypominamy, że gdy we wzorze (4) dla pewnej wartości *ϕ* liczba *r* jest ujemna, należy odłożyć jej bezwzględną wartość po przeciwnej stronie punktu (0*,* 0).

a wartością największą *k*(*e*) dla pewnej liczby *e ∈* [0*, d*] (w razie potrzeby należy złożyć *r* z odpowiednim przesunięciem na osi liczbowej). Przypuśćmy, że *C* ma tylko dwa wierzchołki. Wtedy pochodna krzywizny zorientowanej jest dodatnia na przedziale (0*, e*) i ujemna na (*e, d*). Oznaczmy przez *L* prostą łączącą punkty *r*(0)*, r*(*e*) *∈ C*. Prosta ta ma równanie postaci *ax* + *by* + *c* = 0, dla pewnych liczb *a, b, c*. Przypomnijmy, że wtedy wartość wyrażenia  $ax + by + c$  jest dodatnia po jednej stronie prostej  $L$ , a ujemna po drugiej, zatem iloczyn  $(ax(t) + by(t) + c)k'(t)$  ma stały znak na  $(0, d)$ , bo w  $e$  oba czynniki zmieniają znak (i tylko tam – korzystamy z wypukłości). Zatem całka  $\int_0^d (ax(t) + by(t) + c)k'(t)dt$  jest różna od zera. Tymczasem, całkując przez części, otrzymujemy

$$
\int_0^d (ax(t) + by(t) + c)k'(t)dt =
$$
  
=  $(ax(t) + by(t) + c)k(t)|_0^d - \int_0^d (ax'(t) + by'(t))k(t)dt =$   
=  $-\int_0^d (ay''(t) - bx''(t))dt = (-ay'(t) + bx'(t))|_0^d = 0.$ 

Korzystaliśmy tu z okresowości funkcji *x*(*t*)*, y*(*t*) i *k*(*t*) oraz ze wzorów Fr´eneta (3). Otrzymana sprzeczność dowodzi, że krzywa *C* ma więcej niż dwa wierzchołki. Ponieważ *C* ma parzystą liczbę wierzchołków (kolejne maksima są rozdzielone minimami), to musi ich mieć co najmniej cztery.

Dla Czytelników nieznających (lub nielubiących) całek podajemy szkic innego dowodu, autorstwa Amerykanina **Roberta Ossermana**. Oparty jest on na następującej charakteryzacji krzywizny. Z każdym punktem *p* krzywej *C* jest związany tzw. *okrąg ściśle styczny*. Jest to ten z okręgów stycznych do *C* w punkcie *p*, dla którego parametryzacji unormowanej wektor przyspieszenia w *p* jest równy wektorowi przyspieszenia parametryzacji unormowanej krzywej *C* w punkcie *p*. Okrąg ten najlepiej przybliża krzywą *C* w otoczeniu punktu *p*. Otóż, krzywizna krzywej *C* w *p* jest równa krzywiźnie okręgu ściśle stycznego w *p*, czyli odwrotności jego promienia. Dla dowodu twierdzenia rozpatrzmy okrąg *O* opisany na krzywej *C*, czyli taki okrąg, że *C* leży w kole ograniczonym przez ten okrąg, i który ponadto ma jeszcze możliwie najmniejszy promień. Taki okrąg istnieje i jest styczny do *C* w co najmniej dwóch punktach, przy czym łuk pomiędzy dwoma kolejnymi punktami styczności nie może być dłuższy od połowy długości okręgu. Oznaczmy promień okręgu *O* przez *R*. Jeśli *O* ma cały łuk wspólny z krzywą *C*, to punkty tego łuku są wierzchołkami *C* i teza twierdzenia zachodzi, załóżmy zatem, że takiego łuku nie ma. W punktach styczności krzywizna zorientowana krzywej *C* jest większa od 1*/R*, bo krzywa w otoczeniu każdego takiego punktu leży wewnątrz okręgu *O*. Pomiędzy kolejnymi punktami styczności na *C* można znaleźć punkt, w którym krzywizna jest mniejsza od 1*/R*. Stąd już wynika, że krzywizna zorientowana w co najmniej dwóch punktach ma maksima lokalne i w co najmniej dwóch punktach ma minima lokalne.

Założenie o wypukłości nie jest konieczne, jeśli krzywa *C* nie ma samoprzecięć. Udowodnił to po raz pierwszy niemiecki matematyk **Adolf Kneser** w roku 1912. Dowód Ossermana także obejmuje ten przypadek.

Z założenia o braku samoprzecięć nie można zrezygnować, jak pokazuje przykład ósemki z rysunku 1 o parametryzacji

$$
r(t) = \left(\sin t, \frac{1}{4}\sin 2t\right),\,
$$

a dla krzywych o krzywiźnie stałego znaku przykład krzywej z rysunku 2, opisanej we współrzędnych biegunowych wzorem

$$
(4) \t\t\t r = 1 - 2\sin\varphi.
$$

W obu przypadkach krzywizna zorientowana ma tylko dwa ekstrema.

Nie można również zrezygnować z założenia o płaskości. Zanim przejdziemy do przykładu, trzeba jednak wspomnieć, że dla krzywych przestrzennych

krzywizna zorientowana nie ma sensu. Zamiast niej określa się krzywiznę jako długość wektora przyspieszenia, czyli drugiej pochodnej parametryzacji unormowanej. Dla krzywych płaskich w ten sposób określona krzywizna jest równa wartości bezwzględnej krzywizny zorientowanej. Aby otrzymać przykład zamkniętej krzywej przestrzennej, której krzywizna ma dwa ekstrema lokalne, wystarczy potraktować wspomnianą przed chwilą krzywą (4) jako zawartą w płaszczyźnie opisanej w przestrzeni  $\mathbb{R}^3$  równaniem  $z = 0$ , a następnie rozsunąć jej dwie gałęzie w punkcie  $(0,0)$  "unosząc" jedną z nich nieznacznie do góry i "opuszczając" drugą w dół. Krzywizna prawie się przy tym nie zmieni i pozostaną tylko dwa wierzchołki.

Okazuje się, że prawdziwe jest następujące twierdzenie odwrotne do twierdzenia o czterech wierzchołkach, udowodnione w 1997 r. przez Szweda Björna **Dahlberga**.

**Twierdzenie.** *Dowolna funkcja ciągła k* : *S* <sup>1</sup> *→* <sup>R</sup>*, mająca co najmniej dwa minima lokalne i co najmniej dwa maksima lokalne, jest funkcją krzywizny zorientowanej pewnej płaskiej krzywej zamkniętej bez samoprzecięć.*

Pomimo że od ukazania się pracy Mukhopadhyayi upłynęło już prawie sto lat, globalna teoria krzywych płaskich ciągle żywo się rozwija, m.in. za sprawą niedawnych prac matematyka rosyjskiego **Vladimira Arnolda**.

Na zakończenie wspomnimy o pewnym zastosowaniu tego twierdzenia w fizyce. Wyobraźmy sobie ciało stałe *S* o cylindrycznym kształcie i wypukłym przekroju poprzecznym, znajdujące się na granicy między dwiema cieczami, bez działania siły ciężkości. Ze względu na cylindryczny kształt ciała istotny jest tylko jego przekrój, rozpatrzmy zatem gładką wypukłą figurę płaską *F*, przeciętą prostą *P* (odpowiadającą granicy między cieczami). Metodami chemii fizycznej dowodzi się, że ciało jest w równowadze wtedy i tylko wtedy, gdy oba kąty ostre między prostą *P* a stycznymi do *F*, poprowadzonymi w punktach jej przecięcia z *P*, są równe pewnej wartości *α*, zależącej tylko od trzech napięć powierzchniowych odpowiadającym trzem powierzchniom styku (ciecz I i II, ciecz I i *S*, ciecz II i *S*). To czysto geometryczne zagadnienie zbadali Francuz **Marcel Berger** z Włochem **Eugenio Calabim** i przy użyciu twierdzenia o czterech wierzchołkach udowodnili, że dla takiego ciała istnieją co najmniej cztery położenia równowagi, w tym połowa to położenia stabilne.

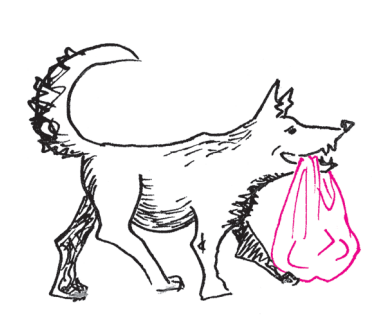

#### **Zadania** *Redaguje Ewa CZUCHRY*

**F 707.** Oszacować średnią gęstość Słońca, przyjmując, że jego kątowy rozmiar (widziany z Ziemi) wynosi około 0*,*01 radiana. Rozwiązanie na str. 24

**F 708.** Oszacować grubość fotosfery Słońca, rozpatrując równowagę oddziaływań grawitacyjnych i sił wynikających z ciśnienia materii słonecznej. Przyjąć, że fotosfera składa się całkowicie z wodoru atomowego, a jej grubość jest znacznie mniejsza od promienia Słońca. Temperatura na powierzchni fotosfery wynosi około 6000 K. Rozwiązanie na str. 24

#### *Redaguje Waldemar POMPE*

**M 1192.** Wykazać, że z każdego 9-elementowego podzbioru zbioru *{*1*,* 2*,* 3*, . . . ,* 16*}* można wybrać takie dwie liczby *a* i *b*, że liczba *a* <sup>2</sup> + *b* 2 jest liczbą pierwszą. Rozwiązanie na str. 24

**M 1193.** Na bokach *BC*, *CD*, *DA* czworokąta wypukłego *ABCD* zbudowano trójkąty równoboczne *BCE*, *CDF*, *DAG* leżące po zewnętrznej stronie czworokąta (rysunek). Niech *M*, *N*, *P* będą odpowiednio środkami odcinków *AB*, *EF*, *F G*. Udowodnić, że trójkąt *MNP* jest równoboczny. Rozwiązanie na str. 3

**M 1194.** Na płaszczyźnie dany jest zbiór *S* punktów o następującej własności: dla każdego *k* = 1*,* 2*, . . . ,* 100 istnieje prosta, która zawiera dokładnie *k* spośród danych punktów. Wykazać, że zbiór *S* składa się z co najmniej 2550 punktów. Rozwiązanie na str. 6

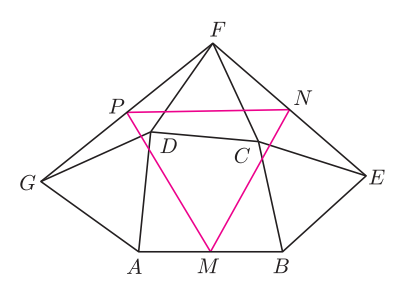

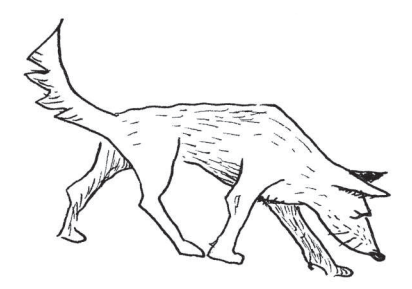

#### Informatyczny kącik olimpijski (4) – gra na grafie

Dowolne drzewo (tj. graf bez cykli) możemy ukorzenić, wybierając pewien wierzchołek jako "korzeń". W ten sam sposób możemy "ukorzenić" dowolny graf. Niech więc *G* będzie grafem ukorzenionym. Alicja i Bob będą na przemian usuwać z tego grafu po jednej krawędzi. Po każdym ruchu wszystkie wierzchołki i krawędzie niedostępne z korzenia będą usuwane. Ten, kto nie może wykonać ruchu przegrywa. Kto wygra?

Dojdziemy do rozwiązania krok po kroku. Zacznijmy od prostego grafu – zbioru rozłącznych ścieżek wychodzących z korzenia. W ten sposób nasza gra automatycznie staje się znaną grą NIM, gdzie długości ścieżek odpowiadają wysokościom kolejnych stosów.

Dla przypomnienia – w dwuosobowych, skończonych grach nielosowych o pełnej informacji (np. NIM), w której obaj gracze w danej pozycji mają te same dozwolone ruchy i przegrywa gracz nie mogący wykonać ruchu, każdej pozycji w grze przypisujemy wartość Sprague–Grundy'ego (*SG*):

- *•* Jeśli z danej pozycji nie można wykonać ruchu (czyli przegrywamy) *SG* = 0,
- *•* W przeciwnym razie *SG* to najmniejsza nieujemna liczba całkowita, różna od
- wartości wszystkich pozycji, do których można się ruszyć z bieżącej pozycji.

Wartością *SG* gry jest wartość *SG* jej początkowej pozycji.

Przykładowo, początkowa wartość *SG* gry NIM z jednym stosem to wysokość tego stosu, a z *N* stosami, gdzie na *i*-tym stosie jest *A<sup>i</sup>* krążków –  $A_1 ⊕ A_2 ⊕ \ldots ⊕ A_N$  (gdzie  $⊕$  to binarna operacja XOR, czyli "dodawanie bez przeniesienia" w systemie binarnym). Pozycja w grze jest wygrywająca, gdy jej wartość  $SG \neq 0$ .

W następnym kroku zajmijmy się ukorzenionymi drzewami. Na początek niech korzeń drzewa (*v*) będzie połączony z tylko jednym wierzchołkiem (*w*), i niech wartość *SG* poddrzewa ukorzenionego w *w* wyniesie *SG*(*w*). W takiej rozgrywce dowolny gracz może usunąć krawędź *vw*, wykonując ruch do pozycji o *SG* = 0. Co więcej, ruch wygrywający w poddrzewie ukorzenionym w *w* (czyli usuwający wszystko poza krawędzią *vw*) doprowadza do *SG* = 1. W takim razie  $SG(v) = SG(w) + 1$ . Jeśli z kolei *v* ma więcej sąsiadów, to

$$
SG(v) = (SG(w_1) + 1) \oplus (SG(w_2) + 1) \oplus \ldots \oplus (SG(w_N) + 1)
$$

(jak w grze NIM). Zauważmy, że wartość *SG* drzewa ma tę samą parzystość, co liczba jego krawędzi.

Kolejny krok będzie mały, ale istotny – niech teraz w grafie istnieje dokładnie jeden cykl *A* (przechodzący przez korzeń). Wprowadzimy operację łączenia wierzchołków ze zbioru *A* – zamieniamy je wszystkie na jeden wierzchołek (nazwijmy go *w*), wszystkie krawędzie prowadzące z innych wierzchołków do *A* podczepiamy do *w*, a wszystkie krawędzie w obrębie *A* stają się pętlami zaczepionymi w *w*. Kluczowe spostrzeżenie: oryginalny graf *G* ma tę samą wartość *SG*, co powstały graf *G′* . Dlaczego tak jest? Rozważmy grę *G* + *G′* (której wartość *SG* jest równa *SG*(*G*) *⊕ SG*(*G′* )). Jeśli pierwszy ruch usunie jedną z krawędzi z *A* (z *G* otrzymamy *H*), to (jak w poprzednim przypadku) możemy obliczyć  $SG(H+G')$ . *H* ma o jedną krawędź mniej niż  $G'$ . Ale zauważmy, że dla dowolnych nieujemnych *a* i *b*, *a ⊕ b* ma tę samą parzystość co *a* + *b*. Skoro *H* + *G′* ma nieparzyście wiele krawędzi, to  $SG(H + G')$  jest nieparzyste, a więc niezerowe. Dalej – jeśli pierwszy ruch usuwa krawędź jednego z drzew zawieszonych w wierzchołkach z *A* (lub w nowym wierzchołku w *G′* ), to przeciwnik usuwa analogiczną krawędź w drugim

grafie  $(G \text{ lub } G')$  i otrzymujemy pozycję  $H + H'$ , gdzie *H* ma jeden cykl przechodzący przez korzeń, a *H′* powstaje przez połączenie wierzchołków tego cyklu. A skoro (przez indukcję)  $SG(H + H') = 0$ , to  $SG(G + H') > 0$  (albo  $SG(H + G') > 0$ ). Podobnie rozpatrujemy przypadek, w którym pierwszy gracz usuwa jedną z pętli przy nowym wierzchołku w *G′* .

Ostatecznie  $SG(G + G') = 0$ , więc  $SG(G) = SG(G')$ .

Pozostaje jeszcze przypadek ogólny. Dowód, że połączenie dwóch wierzchołków na jednym cyklu zachowuje wartość *SG* pozostawiam Czytelnikowi.

*Podpowiedź: Rozważmy najmniejszy graf G, dla którego ten postulat nie jest spełniony. Żadne dwa wierzchołki G nie mogą być połączone trzema rozłącznymi ścieżkami, czego dowodzimy przez połączenie tych dwóch wierzchołków.*

To zadanie było nieco innego typu niż zadania z poprzednich edycji. Znalazło się tutaj ze względu na szczególnie urokliwe rozwiązanie, które dostarczyło niżej podpisanemu wiele radości (jakkolwiek dopiero po zawodach, na których się pojawiło), w nadziei, że Czytelnik również je doceni.

*Filip WOLSKI*

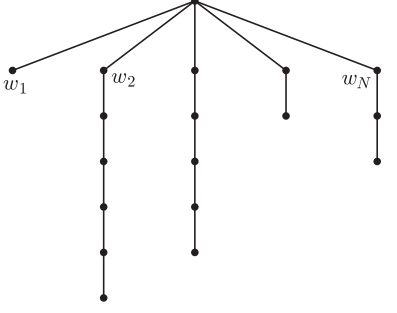

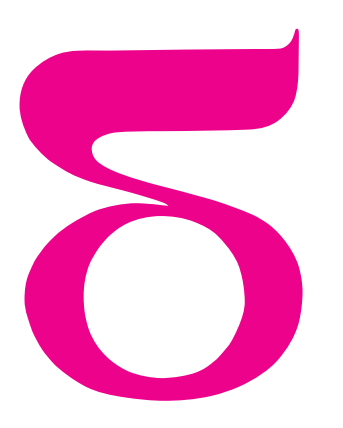

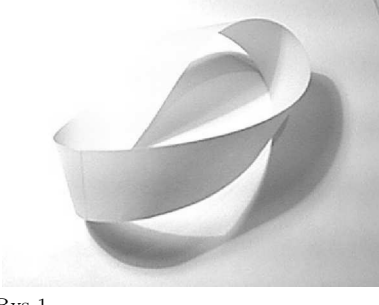

Rys 1

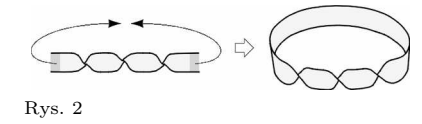

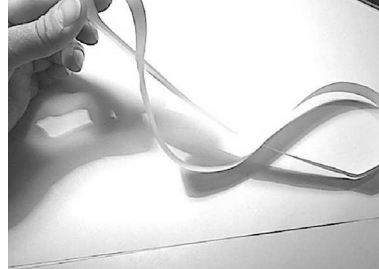

Rys. 3

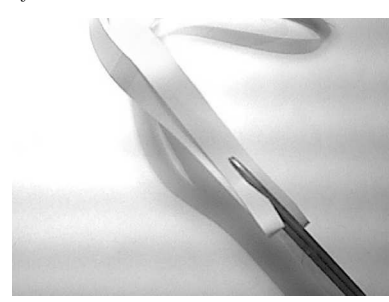

Rys. 4

*<sup>∗</sup>***mmm** – magazyn miłośników matematyki; http://www.mmm.uni.wroc.pl

## mata della

#### **mmm***<sup>∗</sup>* **z wizytą w** *Delcie* **– ćwiczenia ze wstążką**

**Eksperyment 1. Ile stron ma kartka papieru?** Pomaluj dokładnie podłużny pasek papieru. Jeśli tylko nie odwrócisz go przy tym na drugą stronę, po zakończeniu malowania pozostanie z jednej strony biały. To dlatego, że prostokąt jest powierzchnią dwustronną. Sklej teraz wąskie boki nowego paska, tak by otrzymać powierzchnię boczną walca, i powtórz eksperyment z malowaniem, nie przekraczając brzegu powierzchni. I tym razem jedna strona kartki pozostanie biała. Powierzchnia boczna walca też ma dwie strony. Weź jeszcze jeden pasek papieru i przed sklejeniem jeden z brzegów przekręć o 180*◦* . Powstanie powierzchnia nazywana wstęgą Möbiusa (od nazwiska niemieckiego matematyka i astronoma Augusta Ferdynanda Möbiusa, który w roku 1858 opisał jej własności). Znowu pomaluj ją uważnie, tak by nie przekroczyć brzegu. Po zakończeniu pracy sprawdź, czy pasek pozostał gdzieś biały. Okazuje się, że wstęga nie ma "białej strony", ma tylko jedną – pomalowaną stronę. Mówimy, że wstęga Möbiusa jest **powierzchnią jednostronną**.

**Eksperyment 2. Kiedy kartka ma 2 strony?** Wykonaj z papieru różne wstęgi skręcone kilka razy i sklejone jak na rysunku 2. Zaczynając z dowolnego miejsca narysuj kreskę dokładnie w połowie szerokości każdej wstęgi. Co zauważyłeś?

Rysując taką linię, zawsze powrócimy do punktu wyjścia, jednak czasem będzie ona przebiegała tylko po jednej stronie papieru, a czasem po obu jego stronach, chociaż w żadnym przypadku nie odrywaliśmy ołówka od papieru ani nie przekraczaliśmy brzegu kartki. Oznacza to, że otrzymane wstęgi czasem są dwustronne, a czasem jednostronne. Zależy to od parzystości liczby skręceń przed sklejeniem paska. Nazwijmy tę liczbę **rzędem wstęgi**. Mamy więc pierwszy wniosek: **Wstęgi rzędów parzystych są dwustronne, a nieparzystych – jednostronne.**

**Eksperyment 3. Jak rozpada się kartka papieru?** Jeśli przetniemy prostokątną kartkę wzdłuż środkowej linii, rozpadnie się ona na 2 prostokąty. Jeśli powierzchnię walca przetniemy wzdłuż linii poprowadzonej przez środek, rozpadnie się ona na 2 powierzchnie walca. A na co rozpadnie się wstęga Möbiusa przecięta wzdłuż linii środkowej? Niespodzianka, nie rozpadnie się wcale (sprawdź)!

Po rozcięciu wstęga Möbiusa nadal pozostaje w jednym kawałku, ale czy jest to nadal wstęga Möbiusa? A może to wstęga innego rzędu? Sprawdź. A co stanie się, jeśli przetniemy w połowie wstęgi innych rzędów? Które rozpadną się, a które nie? Z obserwacji łatwo wysnuć kolejny wniosek: **Zachowanie wstęgi podczas cięcia zależy od parzystości jej rzędu. Jeśli jest on parzysty – otrzymujemy dwie części, a jeśli nieparzysty – tylko jedną.**

Ale co to są za części? Czy są takie same, jak wyjściowa wstęga? Rozetnij w połowie wstęgę rzędu 4. Tym razem się rozpadła na dwie części. Jakie? Co jeszcze zauważyłeś?

Wstęga rzędu 4 po przecięciu rozpada się co prawda na 2 części, ale nie można ich rozdzielić, bo są zapętlone. Czy zawsze tak jest?

Aby przeanalizować to zjawisko, umówmy się, że skręcenia umieszczamy na przedniej stronie taśmy i zakładamy, że z tyłu tworzy ona jeden prosty kawałek. Ponadto zamiast skręceń będziemy odtąd rysowali przejścia kodowane jak na rysunku 5 (strzałka oznacza, że w tym miejscu należy taśmę obrócić, a potem przykleić do sąsiedniej strzałki zgodnie z zaznaczonym kierunkiem).

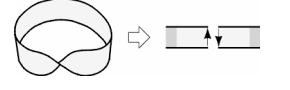

#### Rys. 5

Zauważmy, że gdy mamy parzystą liczbę skręceń (rys. 6a), to, zaczynając np. z lewej strony u góry, po parzystej liczbie przejść kończymy po prawej stronie również na górze, czyli jedna część wstęgi zostanie odcięta od drugiej. W przeciwnym przypadku (rys. 6b) skończymy po prawej stronie na dole i przechodząc tyłem na lewą stronę, nie połączymy się z częścią górną, od której wyszliśmy, tylko przejdziemy do części dolnej, zatem wstęga nie rozpadnie się.

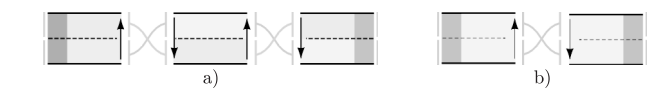

Rys. 6

To, jakiego rodzaju wstęgi powstają po przecięciu danej wstęgi w połowie, również zależy od parzystości jej rzędu. Zacznijmy od przypadku parzystego (rys. 6a). Widzimy, że każde skręcenie podwaja się, a każda z dwóch powstających części dostaje po jednym z tych skręceń. Zamazując w pamięci jedną z części, łatwo zauważymy, że każda nowa część jest wierną kopią pierwotnej. Pozostał przypadek, gdy rząd wyjściowej wstęgi jest nieparzysty (rys. 6b).

Zauważyliśmy już, że każde skręcenie podwaja się i że wstęga pozostaje w jednym kawałku. Czy to oznacza, że rząd nowej wstęgi jest dwukrotnie większy? Otóż nie! Bo nadal dwa zwoje pętli leżą jeden nad drugim. Jeśli chcemy wygodnie policzyć skręcenia, musimy wstęgę sprowadzić do pozycji ze wszystkimi skręceniami "z przodu". Taka operacja wymaga przekręcenia jednej z części o 180*◦* , a przy tym powstają dwa nowe skręcenia (można to łatwo zaobserwować na przykładzie wstęgi rzędu 1 lub 3). Zatem ze wstęgi rzędu *n* (dla *n* nieparzystego) dostajemy wstęgę rzędu 2*n* + 2 (czyli ze wstęgi jednostronnej otrzymujemy dwustronną!).

Jeśli rozcinamy wstęgę rzędu zero (powierzchnię boczną walca), otrzymujemy jej dwie niezasupłane kopie. Załóżmy teraz, że rozcinamy wstęgę niezerowego rzędu parzystego. W efekcie otrzymujemy również jej dwie kopie. Zastanówmy się, czy dadzą się one swobodnie rozdzielić, czy będą zasupłane, jak w przypadku rzędu 4. Łatwiej przeanalizować, jeśli na rysunkach "zgnieciemy" paski do linii i zamiast sytuacji z rysunku 7a będziemy rysowali tę z rysunku 7b.

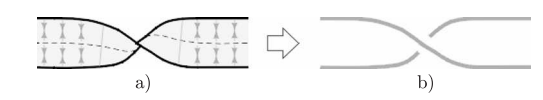

Rys. 7

Wtedy zauważymy, że przy 2*n* skręceniach, dla *n ∈* <sup>N</sup> *\ {*0*}* obie części będą zasupłane w sposób przedstawiony na rysunku 8. Przy nieparzystej liczbie skręceń wstęga pozostaje co prawda w jednym kawałku, ale wtedy również będzie ciekawie zasupłana sama ze sobą, co przedstawia rysunek 9.

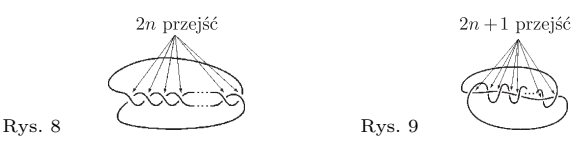

#### **Eksperyment 4. Tnij na potęgę**

Wyobraź sobie, że wstęgi różnych rzędów kroimy radełkiem o 2 lub 3 ostrzach rozmieszczonych odpowiednio co 1*/*3 lub 1*/*4 szerokości paska papieru. Rodzą się pytania:

Czy wstęga pozostaje w jednym kawałku, czy rozpada się na części? Kiedy tak jest?

A jeśli się rozpada, to na ile części? Czy części te są wstęgami tego samego typu, co wyjściowa?

A jeśli jest ich więcej, to czy są jednakowe?

Czy można je oddzielić, czy są "zasupłane"? A jeśli są zasupłane, to w jaki sposób?

Chociaż po wykonaniu eksperymentu z radełkiem np. o 7 ostrzach i wstęgą o 5 skręceniach otrzymujemy*. . .* plątaninę papieru, z której niewiele widać, okazuje się, że odpowiedzi na te pytania nie są takie trudne, bowiem wykonaliśmy już w zasadzie całą pracę. Wystarczy zauważyć, że przy dużej liczbie cięć mogą zajść dwa przypadki: albo odetniemy część w środku (gdy liczba ostrzy jest parzysta – rys. 10), albo takiej części nie będzie (rys.11). W pierwszym przypadku środkowa część jest zawsze bliźniaczo podobna do pierwotnej (widać

to po "zmazaniu" w myśli wszystkich innych części). Części inne niż środkowa (niezależnie od parzystości cięcia) możemy rozpatrywać po dwie położone symetrycznie względem środka, którym czasem jest środkowa część, a czasem środkowy rowek. Wtedy stosuje się rozumowanie dla pojedynczego cięcia (po wymazaniu w myśli wszystkich innych części rysunków widzimy sytuację jak na rysunku z cięciem w połowie tyle samo razy zawiniętej wstęgi).

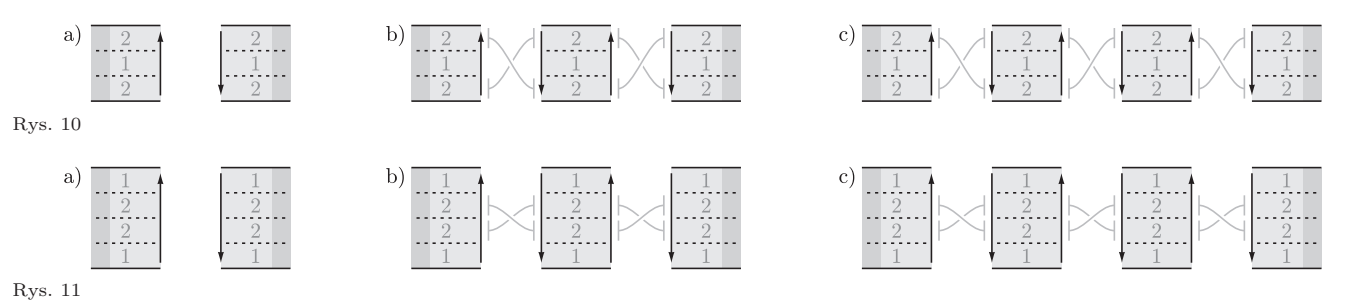

Teraz łatwo można przeprowadzić eksperyment myślowy z krojeniem wstęgi radełkiem o $k$ ostrzach rozmieszczonych co $\frac{1}{k+1}$ szerokości wstęgi. Co się wtedy dzieje, np. dla wstęgi o 100 skręceniach i radełka o 101 ostrzach?

### **Od zwierciadła płaskiego do kalejdoskopu**

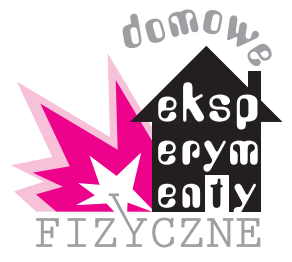

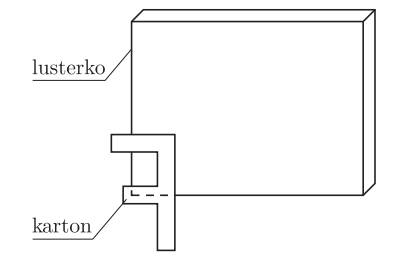

Rys. 1. Sposób umieszczenia lusterka na stole.

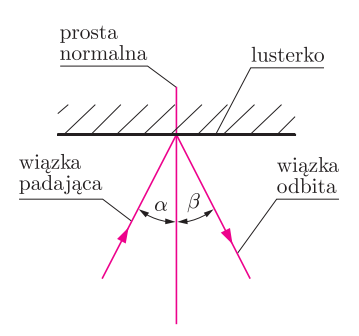

Rys. 2. Odbicie promienia od lusterka.

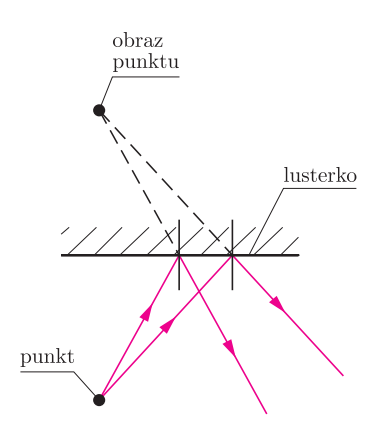

Rys. 3. Konstrukcja obrazu punktu w lusterku.

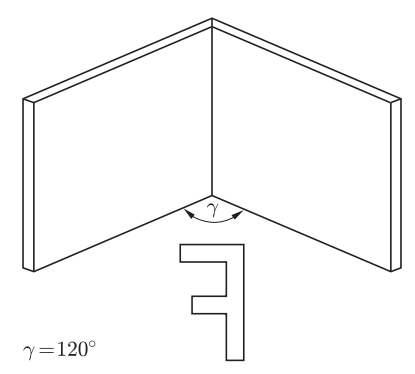

Rys. 4. Sposób umieszczenia dwóch lusterek na stole.

#### *Stanisław BEDNAREK*

Na początek zajmiemy się badaniem właściwości obrazu tworzącego się w zwierciadle płaskim. Do tego celu będą nam potrzebne dwa płaskie, najlepiej prostokątne lusterka, niewielki kawałek kartonu, kątomierz i plastelina. Na stole ustawiamy jedno lusterko w płaszczyźnie pionowej, przymocowując je do stołu od tyłu za pomocą plastelinowej kulki (rys. 1). Z kartonu wycinamy kształtkę w postaci litery F. Przed lusterkiem umieszczamy kształtkę, ustawiając ją w płaszczyźnie pionowej, równoległej do zwierciadła i przymocowując do stołu za pomocą odrobiny plasteliny. Ile obrazów kształtki widzimy w lusterku? W jakiej odległości za lusterkiem tworzy się obraz kształtki? Jaka jest wielkość tego obrazu w porównaniu z wielkością kształtki?

W przeprowadzonym doświadczeniu widzieliśmy jeden obraz kształtki. Obraz ten tworzy się za lusterkiem w takiej samej odległości, w jakiej znajduje się kształtka przed lusterkiem. Wielkość tego obrazu jest taka sama jak wielkość kształtki. Obraz otrzymany w lusterku, zwanym zwierciadłem płaskim, możemy skonstruować geometrycznie, wykreślając obrazy poszczególnych punktów tego przedmiotu. W tym celu musimy poznać prawo odbicia światła.

Przed lusterkiem układamy na stole wskaźnik laserowy lub latarkę z przesłoną, zaopatrzoną w szczelinę, przez którą przechodzi wąska wiązka światła. Wiązkę tę kierujemy na zwierciadło. Obserwujemy kierunek wiązki po odbiciu od zwierciadła, zwracając uwagę na ślad wiązki na stole. Kątomierzem mierzymy kąt  $\alpha$  padania wiązki na zwierciadło (rys. 2). Jest to kąt zawarty między prostą prostopadłą do zwierciadła, narysowaną w punkcie padania wiązki, zwaną krótko prostą normalną, a padającą wiązką. Następnie kątomierzem mierzymy kąt *β* odbicia wiązki. Jest to kąt zawarty między śladem wiązki odbitej a prostą normalną. Porównujemy wartości obu kątów. Zwiększamy teraz kąt padania, powtarzamy pomiary obu kątów i porównujemy je. W dalszej części doświadczenia zmniejszamy kąt padania i również powtarzamy pomiary obu kątów. Dochodzimy do wniosku, że w każdym przypadku kąt odbicia równy jest kątowi padania. Zauważamy również, że promień odbity, promień padający i prosta normalna leżą w jednej płaszczyźnie prostopadłej do zwierciadła. Ten wniosek wyraża właśnie prawo odbicia światła.

Żeby skonstruować geometrycznie obraz jakiegoś punktu świecącego w zwierciadle płaskim, wykreślamy bieg dwóch promieni wychodzących z tego punktu i odbijających się od zwierciadła (rys. 3). Obraz tego punktu leży na przecięciu przedłużeń promieni odbitych od zwierciadła. W celu skonstruowania obrazu kształtki wykreślamy obrazy kilku jej charakterystycznych punktów.

Przejdziemy teraz do bardziej interesujących przypadków. Obejrzymy obrazy litery F w dwóch zwierciadłach zestawianych pod różnymi kątami *γ*. Na początku będzie to kąt 120*◦* (rys. 4). Kąt zawarty między zwierciadłami mierzymy kątomierzem. Zwierciadła przymocowujemy do stołu w płaszczyźnie pionowej za pomocą plasteliny. Ile obrazów litery F widzimy teraz w zwierciadłach? Jaka jest wielkość tych obrazów w porównaniu z wielkością przedmiotu, czyli literą F wyciętą z kartonu? W jakiej odległości od zwierciadeł znajdują się te obrazy? Jak zmienia się położenie tych obrazów, kiedy zmienimy położenie przedmiotu? Powtarzamy obserwacje dla innych kątów między zwierciadłami. Niech będą to kolejno kąty 90*◦* , 60*◦* , 45*◦* i 30*◦* . Ile obrazów widzimy w tych przypadkach? Jak zmienia się liczba obrazów ze zmianą kąta między zwierciadłami? Czy można tu zauważyć jakąś prawidłowość?

Dla systematyczności wykonajmy jeszcze jedno doświadczenie. Ustawmy dwa zwierciadła równolegle, zwracając je powierzchniami odbijającymi ku sobie (rys. 5). Popatrzmy nieco z boku w jedno ze zwierciadeł. Ile obrazów litery F widzimy w tym przypadku? Jaka jest ich odległość od zwierciadła? Jaka jest wielkość tych obrazów w porównaniu z wielkością przedmiotu?

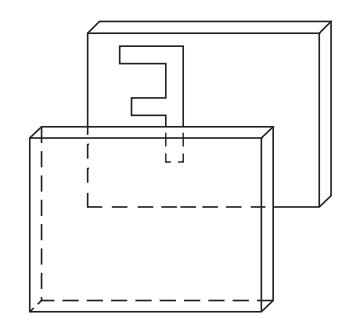

Rys. 5. Dwa lusterka równoległe.

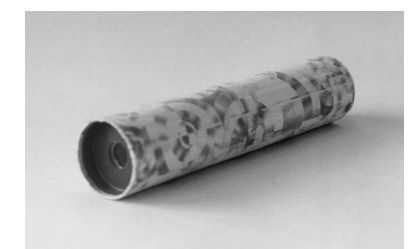

Fot. 1. Wygląd zewnętrzny kalejdoskopu klasycznego.

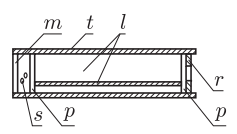

Rys. 6. Budowa kalejdoskopu klasycznego.

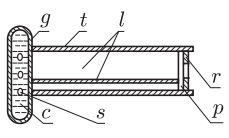

Rys. 7. Kalejdoskop dynamiczny.

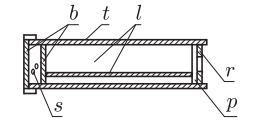

Rys. 8. Budowa kalejdoskopu polaryzacyjnego.

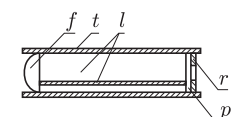

Rys. 9. Kalejdoskop z soczewką.

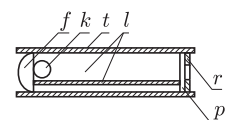

Rys. 10. Budowa kalejdoskopu z soczewką i kulką szklaną.

Okazuje się, że w naszym doświadczeniu z dwoma zwierciadłami ustawionymi pod pewnym kątem *γ* liczba *n* obrazów, które możemy zobaczyć w zwierciadłach, wyraża się następującym wzorem

$$
n = \frac{360}{\gamma} - 1.
$$

Wzór ten jest słuszny jedynie, gdy *γ* jest dzielnikiem 360. Tylko dla takich kątów liczba obrazów widzianych w zwierciadłach nie zależy od wyboru punktu obserwacji. W przypadku dwóch zwierciadeł ustawionych równolegle kąt między nimi jest formalnie równy 0*◦* . Podstawiając tę wartość do powyższego wzoru, dostajemy nieskończoną liczbę obrazów. Patrząc w jedno z dwóch zwierciadeł ustawionych równolegle, widzimy rząd wielu obrazów, powstających w wyniku kolejnych odbić światła od zwierciadeł. Ich liczba jest jednak skończona, a dalsze obrazy są coraz słabiej widoczne. Dzieje się tak dlatego, że zwierciadła nie są idealnie odbijające i po kolejnych odbiciach pozostaje coraz mniej światła, dając coraz ciemniejszy obraz.

Zajmijmy się teraz kalejdoskopami (fot. 1). Pierwszy kalejdoskop został skonstruowany w 1816 roku przez angielskiego fizyka Dawida Brewstera. Do połowy XIX wieku kalejdoskop był modną zabawką używaną w salonach. Obecnie kalejdoskop można od czasu do czasu kupić w sklepie z zabawkami lub z artykułami papierniczymi, a nawet w kiosku. Jego cena nie przekracza zwykle dziesięciu złotych. Jak zbudowany jest klasyczny kalejdoskop? Wewnątrz tekturowej lub plastikowej rurki *t* znajdują się trzy długie zwierciadła płaskie *l,* tworzące kąty 60*◦* (rys. 6). W przedniej części kalejdoskopu umieszczona jest matowa płytka szklana lub plastikowa *m,* tzw. matówka i płytka przezroczysta *p.* Płytki te tworzą komorę, w której znajdują się kawałeczki kolorowych szkiełek lub skrawki folii *s.* W tylnej części kalejdoskopu jest przezroczysta płytka *p,* na którą nałożona została pierścieniowa przesłona *r.* Po skierowaniu matówki w kierunku źródła światła i spojrzeniu do wnętrza kalejdoskopu przez przesłonę widzimy piękne, różnobarwne wzory, utworzone ze szkiełek lub folii. Wzory te mają sześciokrotną symetrię. Obracając kalejdoskop wokół podłużnej osi, powodujemy zmianę tych wzorów, przez co stają się one niepowtarzalne.

Oprócz opisanego kalejdoskopu klasycznego spotyka się kalejdoskopy dynamiczne, w których zamiast komory, utworzonej przez matówkę i przezroczystą płytkę, zastosowano rurkę *g,* wypełnioną gęstą i lepką cieczą *c,* zawierającą kawałeczki kolorowych szkiełek (rys. 7). Podczas obrotu wokół podłużnej osi szkiełka te powoli opadają, tworząc piękne wzory. Zwielokrotniony obraz tych wzorów widoczny jest w zwierciadłach, podobnie jak w kalejdoskopie klasycznym.

Inna odmiana kalejdoskopu to kalejdoskop polaryzacyjny. Zamiast przezroczystej płytki i matówki zastosowano w nim dwa polaryzatory *b* (rys. 8). Przedni polaryzator może być obracany, a między polaryzatorami znajdują się bezbarwne kawałeczki szkiełek *s* z wprowadzonymi naprężeniami mechanicznymi. Światło spolaryzowane przez przedni polaryzator oświetla szkiełka i uwidacznia występujący w nich rozkład naprężeń w postaci barwnych wzorów. Wzory te zwielokrotnione przez układ zwierciadeł oglądane są przez drugi polaryzator.

Spotyka się również kalejdoskopy, w których w przedniej części umieszczono soczewkę płasko-wypukłą *f,* zwróconą wypukłością ku przodowi (rys. 9). Ogniskowa tej soczewki jest krótsza od długości rurki kalejdoskopu. Dzięki temu soczewka tworzy rzeczywisty i pomniejszony obraz otoczenia w przestrzeni między zwierciadłami. Obraz ten zwielokrotniony przez zwierciadła oglądany jest przez przezroczystą płytkę z przesłoną. Istnieją także odmiany kalejdoskopów, w których do soczewki przylega niewielka kulka szklana *k* (rys. 10). Kulka ta powoduje zakrzywienie obrazu, który wygląda, jak w szerokokątnym obiektywie typu "rybie oko".

Pomysłowość ludzka nie zna granic. Opisane odmiany kalejdoskopów nie wyczerpują wszystkich możliwości. Dlatego na zakończenie warto zachęcić Czytelników do zaprojektowania własnej wersji kalejdoskopu.

## **Def iniowanie kwadartów, czyli wprowadzenie do programowania artystycznego** *Andrzej WALAT*

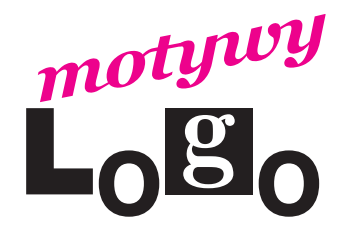

Celem tego artykułu jest pokazanie, że istnieją różne *style programowania* będące wyrazem indywidualnych różnic: upodobań, sposobów atakowania problemów. Nie jest tak, że wszyscy muszą programować według jednego wzorca, bo inaczej zapanowałby chaos, a programy napisane przez jednych byłyby nieczytelne dla innych. Starsi Czytelnicy mogą pamiętać kultową kiedyś publikację Wirtha *Wstęp do programowania systematycznego*. Kiedyś była to ważna książka również dla mnie, ale dziś mam poczucie, że jest to przedmiot kultu trochę już przebrzmiałej i nie mojej religii. Nie chcę powiedzieć, że systematyczność nie jest już ważna. Nadal jest ważna, ale programowanie wymaga jeszcze czegoś, co zbliża je do działalności artystycznej. Nieprzypadkowo inna, bardzo ważna książka **Donalda Knutha** ma tytuł *Sztuka Programowania*.

**Elementy postawy artystycznej.** Na czym polega istota działań artystycznych? Moim zdaniem ważne są trzy czynniki:

- *•* podejście krytyczne,
- *•* zdolność widzenia problemów z różnych perspektyw,
- *•* stały dialog.

**Postawa krytyczna.** Wielu ludzi zajmuje się malowaniem, ale tylko niewielu jest wybitnymi artystami. Co decyduje o tym, że człowiek staje się artystą? Zwykle na pierwszym miejscu wymienia się talent i pracowitość, rzadziej krytycyzm. W każdej dziedzinie możemy stawiać sobie małe albo bardzo wysokie wymagania. Możemy zachwycać się byle kreską i plamą, albo nieustannie szukać najdoskonalszych rozwiązań. Znane jest powiedzenie Kamila Pisarro: "Nigdy nie kończę obrazu, dopóki szafa, która na początku była czerwona, nie będzie zielona" – aby uzyskać satysfakcjonujące rozwiązanie, trzeba stale weryfikować pierwsze próby, często radykalnie zmieniać początkowe podejście do problemu. Krytycyzm jest najważniejszym czynnikiem, który odróżnia artystów od grafomanów (nie tylko w sztuce).

**Zobaczyć inaczej.** Z krytycyzmem wiąże się pytanie: *czy można to zrobić inaczej?* i nieustanne próby spojrzenia na problem z innej perspektywy. Kto obserwował malarzy przy pracy, musiał zauważyć, że często oddalają się od obrazu, żeby obejrzeć go z dystansu świeżym okiem. Często, żeby zobaczyć obraz inaczej, odwracają go do góry nogami. W Muzeum Okręgowym w Bydgoszczy znajduje się oryginalny eksponat "tramwaj Wyczółkowskiego". Są to sztalugi na szynach. Artysta skonstruował je, kiedy w starszym wieku nie mógł już nieustannie biegać do i od obrazu, zamiast tego kręcił korbką i to obraz odjeżdżał lub się przybliżał. Te przykłady świadczą o tym, jak wiele wysiłku wkładają ludzie twórczy, by oglądać i oceniać wyniki swoich działań z różnych perspektyw.

**Dialog.** Wybitnych artystów często uważa się za skrajnych indywidualistów realizujących swoje idee w izolacji. Tymczasem historia sztuki mówi coś przeciwnego. Dla artystów kontakt z innymi twórcami i ich dokonaniami miał często większe znaczenie niż kontakt z naturą.

Znane są przykłady nieustannego dialogu wybitnych indywidualności: Van Gogha z Gauguinem, mieszkających i malujących razem w Arles, Braque'a z Picassem, czy wreszcie Picassa z Matissem. Krytycyzm, analizowanie problemów z różnych perspektyw i dialog to ważne cechy postawy artystycznej nie tylko w malarstwie, ale również w innych dyscyplinach nie kojarzonych ze sztuką.

Różne podejścia do rozwiązywania problemów algorytmicznych zademonstruję na przykładzie zadania z zajęć przygotowujących do konkursu informatycznego dla gimnazjalistów pt. LOGIA (Logo i algorytmika) organizowanego corocznie w województwie mazowieckim. Z pozoru jest to elementarne zadanie, w którym trudno odkryć coś szczególnie interesującego. Jednak nawet w tak prostych przypadkach mogą się ujawnić bardzo różne style programowania. Omówię dwa różne rozwiązania Pawła i Gawła, którzy jak w wierszu Fredry mają odmienne osobowości.

**Zadanie.** Napisz procedurę osiemkwadratów, która tworzy na środku ekranu następujący rysunek:

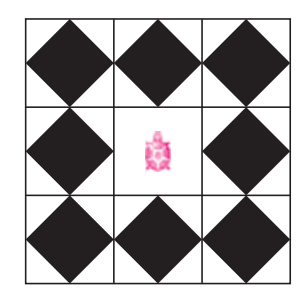

Rys. 1

**Rozwiązanie Pawła.** Paweł jest uporządkowanym chłopcem. Lubi systematyczne podejście do zadań. Ma poczucie, że nie zrozumie zadania, dopóki nie zobaczy dokładnie jego ogólnej struktury wraz ze wszystkimi szczegółami. Te cechy osobowości widać w jego rozwiązaniu:

oto osiemkwadratów cs czterydwadwakwadratyskok 360 już

```
oto czterydwadwakwadratyskok :a
powtórz 4 [dwadwakwadratyskok :a / 3 pw 90]
już
oto dwadwakwadratyskok :a
pod lw 90 np 3 * :a / 2 pw 90 np :a / 2 opu
dwadwakwadraty :a
pod ws :a / 2 lw 90 ws 3 * :a / 2 pw 90 opu
już
oto dwadwakwadraty :a
dwakwadraty :a
pod pw 90 np :a lw 90 opu
dwakwadraty :a
pod pw 90 ws :a lw 90 opu
już
oto dwakwadraty :a
kwadrat :a
pod np :a / 2 pw 45 opu
kwadrat :a / pwk 2
pod pw 45 np :a / 2 opu
zamaluj
pod ws :a / 2 lw 45 opu
pod lw 45 ws :a / 2 opu
już
oto kwadrat :a
powtórz 4 [np :a pw 90]
już
```
**Rozwiązanie Gawła.** Gaweł podziwia systematyczność Pawła i trochę mu zazdrości. Nie byłby w stanie nawet powtórzyć bez przekłamania takich złożonych słów, jak czterydwadwakwadratyskok. Być może dlatego czuje, że rozumie złożony problem dopiero wtedy, gdy widzi tylko zarys jego ogólnej struktury, bez szczegółów. Jego rozwiązanie jest inne niż Pawła. Oglądając je w oknie pamięci, widzimy tylko dwie procedury.

```
oto osiemkwadratów
pod napoz [-200 -200] opu
kwadrat 400
już
```

```
oto kwadrat :bok
powtórz 4 [naprzód :bok pw 90]
już
```
Wydaje się, że to nie może poprawnie działać, ale po napisaniu polecenia:

#### ? osiemkwadratów

okazuje się, że działa. Czy nie ma w tym oszustwa? Oszustwa nie, ale trochę prestidigitatorstwa. W oknie pamięci widać tylko ogólną strukturę rozwiązania, a szczegóły są ukryte. Po kliknięciu żółwia prawym przyciskiem myszy i otworzeniu okna dialogowego zmień ż1, można zobaczyć dwie dodatkowe procedury:

oto naprzód :bok powtórz 2 [oczko :bok / 3] np :bok / 3 już

```
oto oczko :bok
rysuj lista 4 lista :bok 90
  np 0.5 * :bok pw 45
  wielokąt lista 4 lista 0.7071 * :bok 90
 lw 45 np 0.5 * :bok
już
```
Żółw ż1 jest jednostką klasy żółw. W Logomocji każdy obiekt, a w szczególności każdy żółw może mieć zdefiniowane własne procedury określające jego sposób wykonywania różnych zadań. Można nawet przedefiniować procedury pierwotne (jak w tym przypadku naprzód). Żółw ż1 ma własną procedurę wykonywania polecenia naprzód (ale polecenie np wykonuje w zwykły sposób). Proponuję Czytelnikowi następujący eksperyment. Wyczyść ekran. Zdefiniuj procedury żółwia ż1, jak w rozwiązaniu Gawła. Utwórz nowego żółwia ż2. Ulokuj ż1 na pozycji [20 *<sup>−</sup>*100]*,* a żółwia ż2 na pozycji [*−*<sup>320</sup> *<sup>−</sup>*100]*.* Następnie napisz polecenie: proszę wszystkie [kwadrat 200]. Oba żółwie wykonają to samo polecenie, ale każdy na swój sposób.

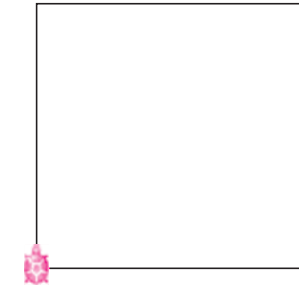

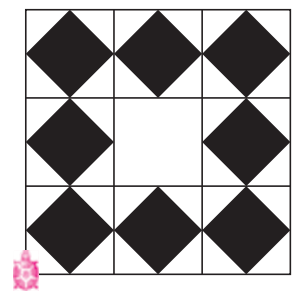

#### Rys. 2

**Def iniowanie kwadartów.** Rozwiązanie Gawła jest poprawne i może się bardziej podobać niż rozwiązanie Pawła, ale czy możemy zaakceptować użycie przez niego nazwy kwadrat dla procedury, która rysuje figury bardziej złożone? Może lepiej użyć innej nazwy, na przykład kwadart. Kwadart to kwadrat kreślony przez "żółwia artystę", który wykonując polecenie naprzód, przemieszcza się naprzód o daną liczbę kroków, ale niekoniecznie po odcinku prostoliniowym, tylko na swój własny sposób. Zwykłe żółwie, które wykonują naprzód w zwykły sposób, zaliczamy do kierunku w sztuce nazywanego minimalizmem. Podobnie jak Kazimierz Malewicz, twórca słynnego czarnego kwadratu na białym tle, kreślą one z wielkim upodobaniem zwykłe kwadraty.

**Jak to zrobić inaczej?** Rozwiązania Pawła i Gawła to tylko dwa spośród setek różnych sposobów rozwiązania tego samego problemu. Na stronie internetowej *Delty* przedstawiam jeszcze rozwiązanie Kasi. W jej rozwiązaniu po wywołaniu odpowiedniej procedury mamy wrażenie, że na ekranie, a ściślej na stronie graficznej *Logomocji*, pojawił się właściwy rysunek, ale faktycznie strona jest czysta, natomiast tworzy się 17 żółwi mających postać kwadratu, które układają się w odpowiedni obraz. Po kliknięciu dowolnego punktu ekranu żółwie rozpoczynają urzekający taniec. Procedura Kasi tworzy ruchome obrazy nazywane **mobilami**.

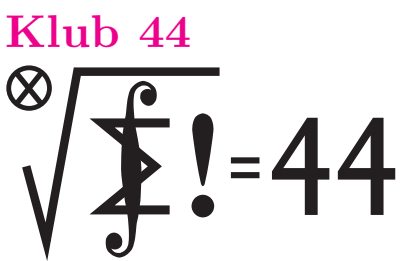

Termin nadsyłania rozwiązań: 31 III 2008

Czołówka ligi zadaniowej **Klub 44 M** po uwzględnieniu ocen rozwiązań zadań **541** ( $WT = 1,98$ ) i **542** ( $WT = 2,43$ ) z numeru 5/2007 Dariusz Kurpiel – Posada Zarszyn 43,47 Krzysztof Kamiński – Pabianice 42,75<br>Witold Bednarek – Łódź – 41,79 Witold Bednarek – Łódź 41,79<br>Grzegorz Karpowicz – Wrocław 39.24 Grzegorz Karpowicz Paweł Najman – Jaworzno 38,49 Paweł Kubit – Kraków 37,82 Wojciech Maciak – Warszawa 35,69

#### **Liga zadaniowa Wydziału Matematyki, Informatyki i Mechaniki, Wydziału Fizyki Uniwersytetu Warszawskiego i Redakcji** *Delty*

#### Skrót regulaminu

Każdy może nadsyłać rozwiązania zadań z numeru *n* w terminie do końca miesiąca *n* + 2. Szkice rozwiązań zamieszczamy w numerze *n* + 4. Można nadsyłać rozwiązania czterech, trzech, dwóch lub jednego zadania (każde na oddzielnej kartce), można to robić co miesiąc lub z dowolnymi przerwami. Rozwiązania zadań z matematyki i z f izyki należy przesyłać w oddzielnych kopertach, umieszczając na kopercie dopisek: **Klub 44 M** lub **Klub 44 F**. Oceniamy zadania w skali od 0 do 1 z dokładnością do 0*,*1. Ocenę mnożymy przez współczynnik trudności danego zadania: *W T* = 4 *−* 3*S/N*, gdzie *S* oznacza sumę ocen za rozwiązania tego zadania, a *N* – liczbę osób, które nadesłały rozwiązanie choćby jednego zadania z danego numeru w danej konkurencji (**M** lub **F**) – i tyle punktów otrzymuje nadsyłający. Po zgromadzeniu **44** punktów, w dowolnym czasie i w którejkolwiek z dwóch konkurencji (**M** lub **F**), zostaje on członkiem **Klubu 44**, a nadwyżka punktów jest zaliczana do ponownego udziału. Trzykrotne członkostwo – to tytuł **Weterana.** Szczegółowy regulamin został wydrukowany w numerze 2/2002 oraz znajduje się na stronie http://www.mimuw.edu.pl/delta/regulamin.html.

#### **Zadania z matematyki nr 553, 554**

*Redaguje Marcin E. KUCZMA*

 $\bf 553$ *.* Wyznaczyć wszystke trójki dodatnich liczb wymiernych  $x,y,z,$ dla których każda z liczb  $x + \frac{1}{x}$  $\frac{1}{y}$ ,  $y+\frac{1}{z}$  $\frac{1}{z}$ ,  $z+\frac{1}{x}$  $\frac{1}{x}$  jest całkowita.

**554***.* Dany jest trójkąt ostrokątny *ABC*. Punkty *D, E, F* leżą odpowiednio na bokach *BC*, *CA*, *AB* i spełniają warunki  $|\angle$ *FDB* $| = |\angle$ *EDC* $|$ ,  $|\angle$ *DEC* $| = |\angle$ *FEA* $|$ ,  $|\angle$ *EFA* $| = |\angle$ *DFB* $|$ . Dowieść, że proste zawierające wysokości trójkątów *AEF*, *BF D*, *CDE*, poprowadzone odpowiednio z wierzchołków *A, B, C*, przecinają się w jednym punkcie.

Zadanie 554 zaproponował pan Michał Kieza z Warszawy.

#### **Rozwiązania zadań z matematyki z numeru 9/2007** Przypominamy treść zadań:

**545***.* Rozważamy trójkąty *ABC* spełniające warunek *|ID|* = *|IE|*, gdzie *I* jest środkiem okręgu wpisanego, a *D*, *E* są punktami przecięcia prostych *AI*, *BI* odpowiednio z bokami *BC*, *CA*. Wyznaczyć wszystkie trójki liczb *α, β, γ*, które mogą być miarami kątów  $\angle A, \angle B, \angle C$  takiego trójkąta.

**545.** Weźmy pod uwagę dowolny trójkąt *ABC* o kątach  $|\langle \nabla A | = \alpha, |\langle \nabla B | = \beta, |\langle \nabla C | = \gamma.$  Niech *F* będzie punktem symetrycznym do *E* względem prostej *CI*; leży on na półprostej *CB<sup>→</sup>*. Zachodzą równości *|IE|* = *|IF|* oraz

$$
|\triangle CDI| = \frac{\alpha}{2} + \beta, \quad |\triangle CEI| = \frac{\beta}{2} + \alpha = |\triangle CFI|.
$$

Rozważany w zadaniu warunek *|ID|* = *|IE|*, czyli  $|ID| = |IF|$ , jest spełniony wtedy i tylko wtedy, gdy albo punkty *D* i *F* pokrywają się, albo odcinek *DF* jest podstawą trójkąta równoramiennego *IDF*. Te dwie sytuacje są odpowiednio równoważne równościom

 $|\triangleleft CFI| = |\triangleleft CDI|$  oraz  $|\triangleleft CFI| = 180^\circ - |\triangleleft CDI|$ .

Badany warunek jest więc równoważny alternatywie

$$
\frac{\beta}{2} + \alpha = \frac{\alpha}{2} + \beta \quad \text{lub} \quad \frac{\beta}{2} + \alpha = 180^{\circ} - \left(\frac{\alpha}{2} + \beta\right)
$$
  
czyli  $\alpha = \beta$ lub  $\alpha + \beta = 120^{\circ}$ .

 $-$  czyli  $\alpha = \beta$  lub  $\alpha + \beta$ 

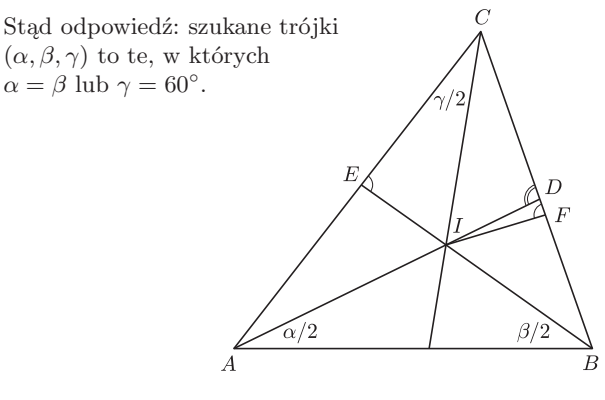

**546***.* Dla każdej dodatniej liczby całkowitej *n* wyznaczyć najmniejszą możliwą liczbę niezerowych współczynników wielomianu stopnia *n*, o współczynnikach rzeczywistych, mającego *n* różnych pierwiastków rzeczywistych.

**546.** Przypuśćmy, że wielomian *n*-tego stopnia

$$
P(x) = a_0 + a_1 x + \ldots + a_n x^n \qquad (a_n \neq 0)
$$

ma *n* różnych pierwiastków rzeczywistych. Pomiędzy każdymi dwoma sąsiednimi miejscami zerowymi funkcji *P*(*x*) leży miejsce zerowe funkcji pochodnej (twierdzenie Rolle'a). Zatem wielomian *P ′* (*x*) ma *n −* 1 różnych pierwiastków rzeczywistych; itd. (indukcja): dla *k* = 1*, . . . , n−*1 wielomian *P* (*k*) (*x*) ma *n − k* różnych pierwiastków rzeczywistych. Wszystkie jego pierwiastki są jednokrotne, bo  $P^{(k)}(x)$  jest wielomianem stopnia *n − k*.

#### Zauważmy teraz, że

 $P^{(k)}(x) = k!a_k + (k+1)!a_{k+1}x + (w$ yrazy wyższych stopni). Skoro wielomian  $P^{(k)}(x)$  nie ma pierwiastków wielokrotnych, to nie jest podzielny przez wielomian *x* 2 . Zatem co najmniej jedna z liczb *a<sup>k</sup>* oraz *a<sup>k</sup>*+1 jest różna od zera. W ciągu  $(a_0, \ldots, a_n)$ , z ostatnim wyrazem  $a_n \neq 0$ , jest więc co najmniej  $|(n+1)/2|$  wyrazów niezerowych.

To minimum daje się zrealizować. Bierzemy dowolny wielomian rzeczywisty  $Q(x)$  stopnia  $m = \lfloor n/2 \rfloor$ , mający  $m$ różnych pierwiastków dodatnich; na przykład  $Q(x) = (x - 1) \cdot \ldots \cdot (x - m)$ . Wówczas każdy z wielomianów

$$
P(x) = Q(x2) \quad \text{oraz} \quad P(x) = xQ(x2),
$$

odpowiednio stopni 2*m* oraz 2*m* + 1 (jedna z tych liczb równa się *n*), ma tyle różnych pierwiastków rzeczywistych, ile wynosi jego stopień; zaś w ciągu jego współczynników co drugi wyraz jest równy zeru.

Tak więc szukane minimum wynosi  $|(n+1)/2|$ .

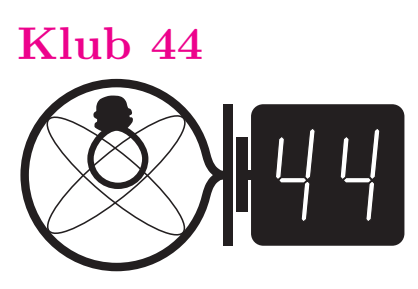

Termin nadsyłania rozwiązań: 31 III 2008

#### Zadania z fizyki nr 450, 451

*Redaguje Jerzy B. BROJAN*

**450***.* Jednorodny cienki pręt postawiono pionowo na poziomej powierzchni i puszczono, w wyniku czego się przewrócił. Jeśli dolny koniec pręta się przy tym nie poślizgnął, to czy nastąpiło oderwanie się tego końca od podłoża przed uderzeniem o podłoże innych części pręta?

Jaka będzie odpowiedź, jeśli podobne doświadczenie przeprowadzić z prętem niejednorodnym – zwężającym się z dołu do góry, albo odwrotnie? (Istotna jest, oczywiście, nie tyle sama grubość, ile masa na jednostkę długości.)

**451***.* Transformator doskonały (tzn. bez strat energii i bez rozproszenia pola magnetycznego) składa się z dwóch uzwojeń o indukcyjnościach *L*<sup>1</sup> i *L*2*.* Obliczyć częstotliwość drgań własnych tego transformatora, jeśli do pierwszego uzwojenia dołączono kondensator o pojemności *C*1*,* a do drugiego – kondensator o pojemności *C*2*.*

#### **Rozwiązania zadań z f izyki z numeru 9/2007**

Przypominamy treść zadań:

**442***.* Uporządkować poniższe układy optyczne według wartości ogniskowej: 1. dwie jednakowe soczewki płaskowypukłe zetknięte powierzchniami płaskimi, 2. dwie soczewki (takie same, jak w punkcie 1) ustawione powierzchniami płaskimi do siebie i rozsunięte na pewną (nie bardzo dużą) odległość, 3. jak w punkcie 2, z płaskorównoległą płytką szklaną wstawioną między soczewkami. Wskazówka: Ogniskową układu optycznego (niekoniecznie cienkiej soczewki) można zdef iniować następująco: jeśli na układ pada promień światła równoległy do osi optycznej i odległy od niej o *h,* a po wyjściu z układu jest nachylony pod niewielkim kątem *α* do osi, to ogniskowa wynosi *f* = *h/α.* **443***.* Oscylator anharmoniczny tłumiony jest ciałem poruszającym się pod wpływem dwóch sił – siły ściągającej ciało do położenia równowagi i zależnej od wychylenia (niekoniecznie proporcjonalnie) oraz siły tłumiącej, zależnej od prędkości. Zanotowano kolejne wartości amplitudy drgań takiego oscylatora, wraz z odstępami czasu (jednostki dowolne):

*A* 1,00 0,90 0,81 0,74 0,67 0,61 0,55 0,51 0,46 0,42 0,39 0,36 0,33 0,31 0,28 0,26 0,24 *T* 1,00 1,05 1,11 1,17 1,22 1,28 1,34 1,41 1,47 1,53 1,60 1,67 1,74 1,81 1,88 1,95 Jaka zależność pierwszej siły od wychylenia i drugiej siły od prędkości jest zgodna z tą tabelą?

**442***.* Z rysunku widać, że przy ustalonej wartości *h* warstwa powietrza powoduje przesunięcie w stronę osi (w dół) promienia przecinającego wnętrze drugiej soczewki, bez zmiany jego kierunku.

 $\sqrt{\alpha}$ 

To zaś oznacza zmniejszenie kąta padania od wewnątrz na powierzchnię kulistą, mniejszą zmianę kierunku przy załamaniu i zmniejszenie kąta *α* między promieniem wychodzącym a osią optyczną. Zgodnie z podanym uogólnieniem pojęcia ogniskowej ulegnie ona zwiększeniu. (Przy dużej odległości między soczewkami promień wychodzący zostanie odchylony w odwrotną stronę, czyli ogniskowa stanie się ujemna.)

Jeśli między soczewkami znajduje się płaskorównoległa płytka szklana, to w niej kierunek omawianego promienia będzie mniej nachylony do osi niż w powietrzu, czyli przesunięcie w dół będzie mniejsze. Jest to więc przypadek pośredni między soczewkami stykającymi się a soczewkami rozsuniętymi.

**443***.* Przyjmijmy najprostsze założenie, że siła powrotna jest proporcjonalna do wychylenia w potędze *α*, a siła tłumiąca – do prędkości w potędze *β*:

$$
|F_p| = k|x|^{\alpha}, \quad |F_t| = q|v|^{\beta}.
$$

Aby znaleźć stąd zależność okresu od amplitudy, można posłużyć się analizą wymiarową, pomijając na razie siłę tłumiącą (sądząc po niewielkim spadku amplitudy w ciągu jednego okresu, jest to uzasadnione). Dobieramy więc wykładniki *u* i *w* w zależności *T* = *c*(*k/m*) *<sup>u</sup>A <sup>w</sup>,* gdzie *c* jest stałą liczbową, a *m* – masą. Wymiarem stosunku *k/m* jest *m*<sup>1</sup>*−<sup>α</sup> s −*2 *,* zatem zgodność wymiarów nastąpi tylko dla  $u = -1/2$ ,  $w = (1 - \alpha)/2$ . Dane w tabeli nawet "na oko" wyraźnie wskazują na odwrotną proporcjonalność okresu do pierwiastka z amplitudy (czterokrotny spadek amplitudy spowodował dwukrotny wzrost okresu), tzn.  $w = -1/2$ ,  $\alpha = 2$ .

W celu wyznaczenia współczynnika *β* trzeba oprócz analizy wymiarowej oprzeć się na fakcie, że dla małych wartości  $\Delta A = A_n - A_{n+1}$  wielkość ta jest proporcjonalna do współczynnika *q,* gdyż mała zmiana trajektorii ruchu ciała jest proporcjonalna do siły, która spowodowała tę zmianę. Postępując jak poprzednio, dobieramy wykładniki *y* i *z* w zależności ∆*A* = *c*(*q/m*)( $k/m$ )<sup>*y*</sup>*A*<sup>*z*</sup> i otrzymujemy  $y = \frac{\beta}{2} - 1$ ,  $z = (\alpha + 1)\frac{\beta}{2} - \alpha + 1$ . Na podstawie tabeli możemy ocenić *z* na około 1,2, gdyż 4-krotny spadek amplitudy towarzyszył około 5-krotnemu spadkowi ∆*A,* log 5*/* log 4 *≈* 1*,*2*.* Stąd *β ≈* 1*,*5*.*

Czołówka ligi zadaniowej **Klub 44 F** po uwzględnieniu ocen rozwiązań zadań **440**  $(WT = 1,43)$  **i 441**  $(WT = 2,63)$ z numeru 6/2007 Tomasz Wietecha – Tarnów 40,50 Andrzej Idzik – Bolesławiec 40,22

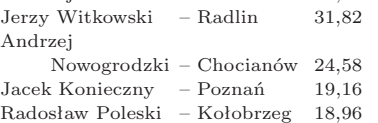

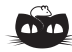

**Rozwiązanie zadania M 1192.** Zbiór  $A = \{1, 2, 3, ..., 16\}$  dzielimy na następujących 8 podzbiorów dwuelementowych: *{*1*,* 4*}*, *{*2*,* 3*}*, *{*5*,* 8*}*, *{*6*,* 11*}*, *{*7*,* 10*}*, *{*9*,* 16*}*, *{*12*,* 13*}*, *{*14*,* 15*}*. Bezpośrednio sprawdzamy, że dla każdego z wymienionych podzbiorów  $\{a, b\}$  liczba  $a^2 + b^2$  jest liczbą pierwszą. Pozostaje zauważyć, że każdy 9-elementowy podzbiór zbioru *A* zawiera jeden z wymienionych zbiorów dwuelementowych.

**Rozwiązanie zadania F 707.** Średnia gęstość Słońca dana jest wzorem:

$$
\rho_S = \frac{M_S}{V_S} = \frac{3}{4\pi} \frac{M_S}{R_S^3}.
$$

Z porównania sił odśrodkowej i grawitacyjnej, działających na Ziemię, mamy

> $m_Z \frac{4\pi^2 r_S}{F^2}$  $\frac{\pi^2 r_S}{T^2} = \mathrm{G} \frac{m_Z M_S}{r_S^2}$  $r_S^2$

*,*

gdzie *r<sup>S</sup>* to odległość Ziemi od Słońca. Stąd możemy wyznaczyć

> $\rho_S \approx \frac{24\pi\alpha^3}{\sqrt{22G}}$  $\frac{d^2 \pi \alpha^2}{T^2 G} \approx 1 \text{ g/cm}^3,$

 $gcdzie \alpha = 2R_S/r_S \approx 0.01 - kqtoy$ <br>rozmiar Słońca,  $T \approx \pi \cdot 10^7$  s = 1 rok okres obiegu Ziemi, a G – stała grawitacji.

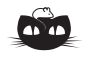

**Rozwiązanie zadania F 708.**

Ze względu na niewielką grubość fotosfery możemy zaniedbać zmiany przyspieszenia grawitacyjnego na jej obszarze oraz założyć stałą gęstość *g<sup>S</sup>* materii na nią się składającej. W stanie równowagi ciśnienie hydrostatyczne musi być równoważone przez ciśnienie gazu, zatem

$$
p = \rho g_S h = \rho \frac{RT}{M},
$$

gdzie *M* jest masą molową wodoru. Ostatecznie

$$
h = \frac{RT}{Mg_S}.
$$

Podstawiając dane liczbowe, otrzymujemy *h ≈* 100 km. Dlatego wydaje się, że tarcza Słońca ma ostrą krawędź.

#### **Patrz w niebo**

Pisząc w *Delcie* 9/1999 o podwójnym bąblu eksplozji supernowych, wspomniałem, że obiekt taki musi być niezwykle rzadki, gdyż supernowe wybuchające w różnych miejscach Galaktyki dzieli na ogół ogromna odległość. Około 10 lat temu znaleziono taki podwójny bąbel (wyglądający jak bałwanek) w Wielkim Obłoku Magellana. Okazuje się jednak, że taki wyjątkowy obiekt mamy dużo bliżej i znamy go od dawna. W Łabędziu znajduje się tzw. Mgławica Pierzasta (lub Cirrusowa, lub według Amerykanów Pętla Łabędzia), której piękne zdjęcia zdobią mnóstwo książek i czasopism. Najjaśniejsze fragmenty mgławicy można na niebie wpisać w okrąg o średnicy 3*◦* i trzeba przyznać, że od dawna podejrzewano, że mgławica jest produktem wybuchu supernowej. Jej odległość w 1958 roku Rudolph Minkowski oszacował na 770 pc, która to wartość uznawana była przez kilkadziesiąt lat.

Jednak na przełomie XX i XXI wieku grupa amerykańskich astronomów postanowiła ponownie zbadać własności Mgławicy Pierzastej, ponieważ wtedy można już było wykorzystać obserwacje wykonane Teleskopem Hubble'a. Nowe pomiary tempa ekspansji mgławicy (dopplerowskie wraz z widocznymi po prostu na niebie) dały jako wynik odległość około 500 pc i wiek 5000 lat (zamiast poprzedniej wartości co najmniej 8300 lat). Najciekawsze jednak są dodatkowe informacje wynikające z obserwacji w innych niż optyczny zakresach widma. W szczególności radioastronomowie korzystający ze 100-metrowego radioteleskopu w Effelsbergu (Niemcy) stwierdzili (również na przełomie stuleci), że południowa część mgławicy, w świetle widzialnym wyjątkowo rozmyta i chaotyczna, musi być sąsiednim bąblem pochodzącym od drugiej supernowej. Po raz pierwszy wykonane wtedy pomiary polaryzacji promieniowania radiowego wykazały też, że polaryzacja bąbla południowego jest silniejsza niż północnego i ma inny kierunek. Wreszcie w roku 2001 japoński satelita rentgenowski ASCA znalazł w pobliżu środka południowego bąbla źródło promieniowania, będące najprawdopodobniej gwiazdą neutronową. Podsumowując: z małej odległości nie widać bałwanka dwóch supernowych w Łabędziu, ale nie należy się temu dziwić – widocznie usytuowany jest względem Ziemi mniej szczęśliwie niż ten w Wielkim Obłoku Magellana.

*Tomasz KWAST*

#### **Styczeń**

Jak zawsze w styczniu widzimy na wieczornym niebie zarówno obiekty typowo jesienne (np. Wielką Mgławicę w Andromedzie), jak i typowo zimowego Oriona. Droga Mleczna przebiega wysoko od południowego wschodu do północnego zachodu, a w niej mnóstwo gromad otwartych, będących wdzięcznymi obiektami dla lornetek. Do zenitu zbliża się Capella, najjaśniejsza gwiazda Woźnicy. Jej jasność jest prawie zerowa, dokładniej 0,08 mag. Jest ona ciasnym układem podwójnym, którego składniki dzieli odległość zaledwie 0,74 j.a. – jest to w przybliżeniu odległość Wenus od Słońca. Capella znajduje się w odległości niecałych 14 pc i świeci 150 razy silniej niż Słońce.

3 I Ziemia znajdzie się w peryhelium. Merkury znajdzie się najdalej od Słońca 22 I i można go wtedy szukać po zachodzie Słońca. Wenus jest w Wężowniku i widać ją przed wschodem Słońca. Mars jest w Byku i wieczorem jest wysoko na niebie. Jowisz jest w Strzelcu i praktycznie nie widać go wskutek bliskości Słońca. Saturn jest we Lwie i wieczorem wschodzi, więc widać go przez całą noc. Nów Księżyca wypada 8 I, a pełnia 22 I. Księżyc zakryje Antaresa 5 I, co będzie widoczne na południu Ameryki Południowej, Marsa 20 I, widoczne w obszarach arktycznych, oraz Regulusa 24 I, co zobaczą mieszkańcy Indonezji, Australii i części Antarktydy. 3 I (plus-minus jeden dzień) można oczekiwać umiarkowanie obfitego roju Kwadrantydów (wybiegającego pozornie z Wolarza, który pojawi się nad horyzontem dopiero koło północy).

#### **Żeby życie miało smaczek, raz dziewczynka, raz chłopaczek** *Rafał SZTENCEL*

#### Chłopcy rodzą się nieco częściej niż dziewczynki. Pierwsze dane na ten temat pochodzą od Johna Graunta (1662), który stwierdził, że częstość urodzeń chłopców to  $f_m = \frac{14}{27} = 0.5185$ . Laplace na podstawie danych z Francji (1800–1802) podaje wartość *f<sup>m</sup>* = 0*,*5166. Choć Laplace badał wpływ klimatu na wartość *fm*, musiał być przekonany o jej stabilności, gdy bowiem okazało się, że w londyńskich i paryskich przytułkach wśród podrzutków jest podejrzanie mało chłopców, poszukał najpierw zdroworozsądkowego wyjaśnienia. Okazało się, że chłopi z okolicznych wsi częściej podrzucają dziewczynki.

Częstość narodzin chłopców jest zadziwiająco stabilna, co potwierdzają kolejne wartości [3, 4]: 0,5173 (Polska, 1957–1967), 0,5146 (Polska, 1999–2005), 0,5175 (Szwecja, 1935).

Prezydenci USA [1, 5, 6] mieli 87 synów i 63 córki<sup>1</sup>, co daje *f<sup>m</sup>* = 0*,*58. Jak rozstrzygnąć, czy to odchylenie od spodziewanej wartości można przypisać niedużej próbce, czy przyczynom natury biologicznej? Biolog mógłby argumentować, że męscy potomkowie zapewniają sukces reprodukcyjny<sup>2</sup> , a tego w końcu spodziewamy się po ludzkim odpowiedniku samca alfa (inaczej: dominanta).

Powszechnie przyjmowanym (nie wiadomo, czy słusznie) modelem probabilistycznym procesu urodzin jest schemat Bernoulliego *n* niezależnych doświadczeń. W każdym z nich szansa sukcesu jest równa *p*. Średnio otrzymamy *np* sukcesów, a znając wariancję liczby sukcesów  $(np(1-p))$ ocenimy, czy obserwowane odchylenie liczby sukcesów *S<sup>n</sup>* od średniej jest małe, czy duże. Do tego celu służy pierwiastek z wariancji, zwany odchyleniem standardowym.

Twierdzenie de Moivre'a–Laplace'a mówi, że przy *n → ∞* zmienna losowa *<sup>√</sup><sup>S</sup>n−np np*(1*−p*) ma asymptotycznie standardowy rozkład normalny *N*(0*,* 1). Wynika stąd, że dla dużych *n*

$$
P\left(-t < \frac{S_n - np}{\sqrt{np(1-p)}} < t\right) =
$$
\n
$$
= P\left(np - t\sqrt{np(1-p)} < S_n < np + t\sqrt{np(1-p)}\right) \approx
$$
\n
$$
\approx \Phi(t) - \Phi(-t),
$$

gdzie Φ jest (stablicowaną) dystrybuantą rozkładu *N*(0*,* 1). Jeśli np.  $n = 360000$  i  $p = \frac{1}{2}$ , to  $\sqrt{np(1-p)} = 300$ , i *|S<sup>n</sup> − np|* nie przekroczy 300 z prawdopodobieństwem Φ(1) *−* Φ(*−*1) *≈* 0*,*68. To zaledwie 0,08% liczby doświadczeń, więc zmienna losowa *S<sup>n</sup>* niezwykle silnie koncentruje się wokół wartości średniej. W tablicach rozkładu normalnego można sprawdzić, że przy trzech odchyleniach standardowych szansa na jeszcze większe odchylenie spada do 0,003.

W latach 1999–2005 w Polsce przyszło na świat 2 553 906 dzieci, w tym 1 314 333 chłopców, co daje *f<sup>m</sup>* = 0*,*514636. W tabeli widzimy odchylenia częstości od tej liczby w poszczególnych latach. W kolumnie oznaczonej literą *σ* przeliczono je na odchylenia standardowe (dokładniej: przyjęto, że *p* = *fm*, co jest usprawiedliwione wielkością próby). Jak widać, odchylenia nie są zbyt duże. Łatwo  $^{1}\rm{Mowa}$ o dzieciach urodzonych w małżeństwie. Odpowiednie komisje śledcze zbadały DNA Tomasza Jeffersona i jego niewolnicy, Sally Hemings, z którą przypuszczalnie miał 7 dzieci [5, 6].  $^{2}$ Rekordzistami w tej dziedzinie są – może ze względów

organizacyjnych – władcy muzułmańscy. Mulaj Ismail Krwiopijca z Maroka miał 888 dzieci [1, 2]; August II Sas miał według paszkwilantów 356 nieślubnych dzieci. Rekord w kategorii kobiet wygląda skromnie. Pewna Rosjanka urodziła 69 dzieci.

uwierzyć, że spowodowane są działaniem czystego przypadku.

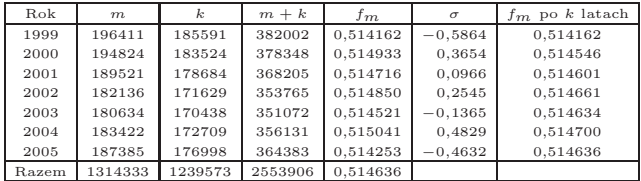

Ale w latach 1957–1967 w Polsce urodziło się ponad 6 milionów dzieci. Przyjmijmy, że szansa urodzenia chłopca jest równa 0*,*5173 (czyli częstości) i zobaczmy, czy dane z lat 1999–2005 są zgodne z tym założeniem. Powinno było przyjść na świat 1 321 220 chłopców, czyli prawie o 7000 więcej. Mamy odchylenie standardowe około  $\sqrt{2553906/4}$  ≈ 799. Zatem z pozoru drobna różnica częstości, wynosząca 0,27%, przekłada się na ponad 8 odchyleń standardowych! To nie może być przypadek (szansa przypadkowego otrzymania takiego lub większego odchylenia jest mniejsza niż 10*<sup>−</sup>*<sup>17</sup>) i należałoby poszukać wyjaśnienia. Podobnie, przewaga chłopców wśród dzieci prezydentów USA jest być może nieprzypadkowa. Szansa na większą przewagę, oszacowana jak wyżej, jest równa 1 *−* Φ(1*,*54) *≈* 0*,*064, a obliczona dokładnie (za pomocą arkusza kalkulacyjnego) jest równa 5,17%. Statystyk, przyzwyczajony do poziomu istotności 5%, miałby problem z decyzją. Musiałby mieć większą próbkę. O to nietrudno: jak twierdzi Robin Baker [1], w wyższych warstwach społecznych wśród dzieci istotnie przeważają chłopcy. Analiza socjobiologiczna tego zjawiska wykracza poza ramy niniejszego artykułu.

Spójrzmy jeszcze na ostatnią kolumnę tabeli. Są tam częstości *f<sup>m</sup>* po *k* latach, *k* = 1*,* 2*, . . . ,* 7. Można zauważyć tendencję do stabilizacji. Jest to przejaw działania prawa wielkich liczb: zmienne losowe  $\frac{S_n - np}{n} = \frac{S_n}{n} - p$  zmierzają<br>do zera z prawdopodobieństwem 1. Innymi słowy, częstość sukcesu zmierza do jego prawdopodobieństwa. Statystyk powie, że dla dużych *n* jest ona dobrym estymatorem *p* (z czego korzystaliśmy). Zamiana *n* w mianowniku pierwszego ułamka na wielkość rzędu *√ n* powoduje, że rozkład graniczny już nie jest jednopunktowy – jest rozkładem normalnym, co daje informację o wiele bardziej precyzyjną, niż prawo wielkich liczb.

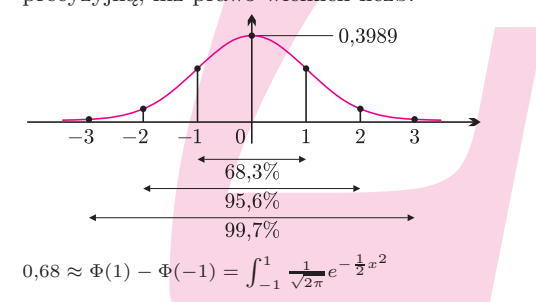

#### **Bibliograf ia**

[1] Robin Baker, *Wojny plemników*, Rebis, Poznań 2000

[2] Jared Diamond, *Trzeci szympans*, PIW, Warszawa 1996

[3] Polska Statystyka Publiczna,

http://www.stat.gov.pl/demograf ia/index.html

[4] Wiesław Szlenk, *Rachunek prawdopodobieństwa*, PZWS, Warszawa 1970

[5] Wikipedia: *List of children of the Presidents of the United States*, http://en.wikipedia.org/wiki

[6] Wives and Children of the Presidents,

http://www.infoplease.com/ipa/A0194051.html